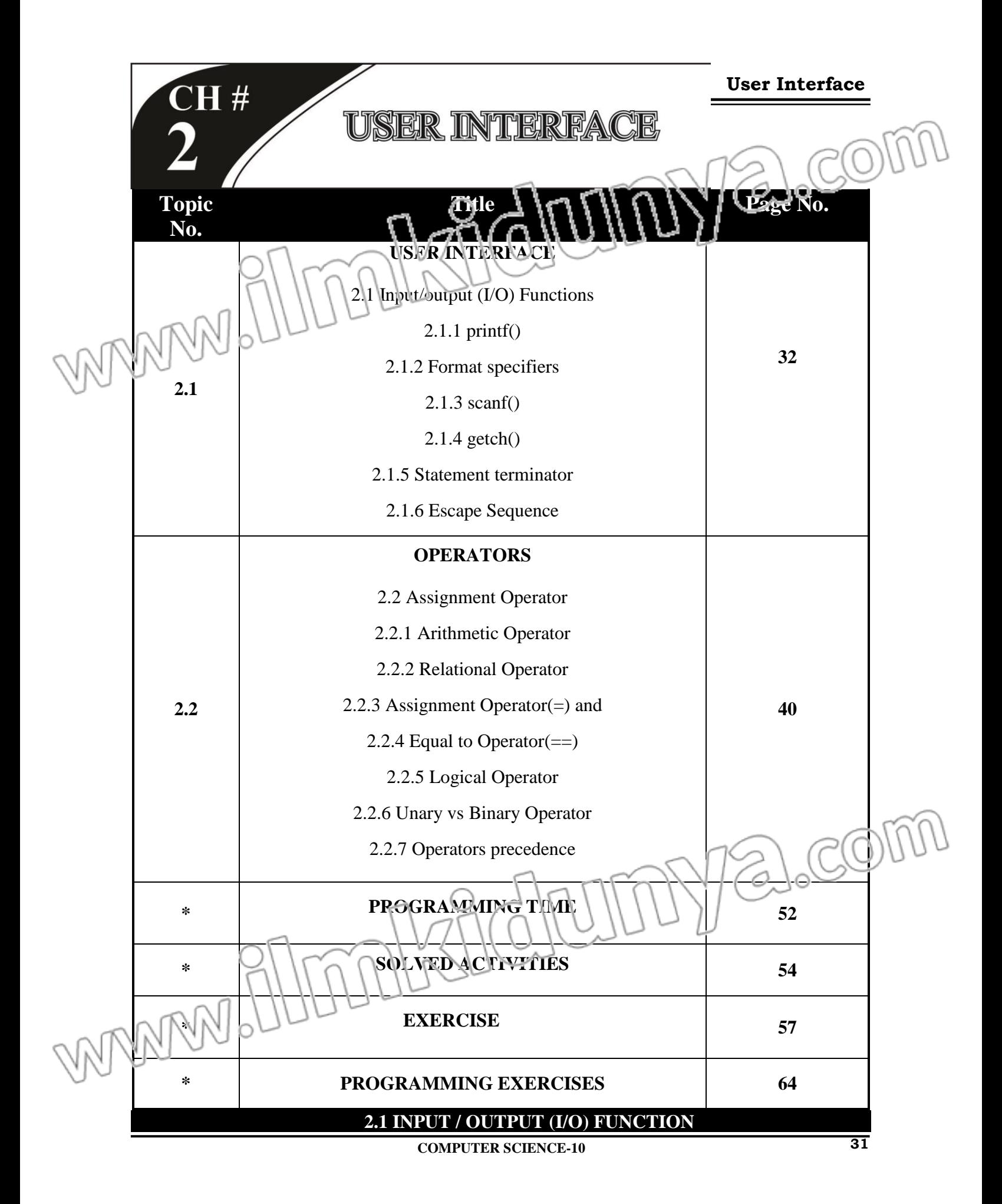

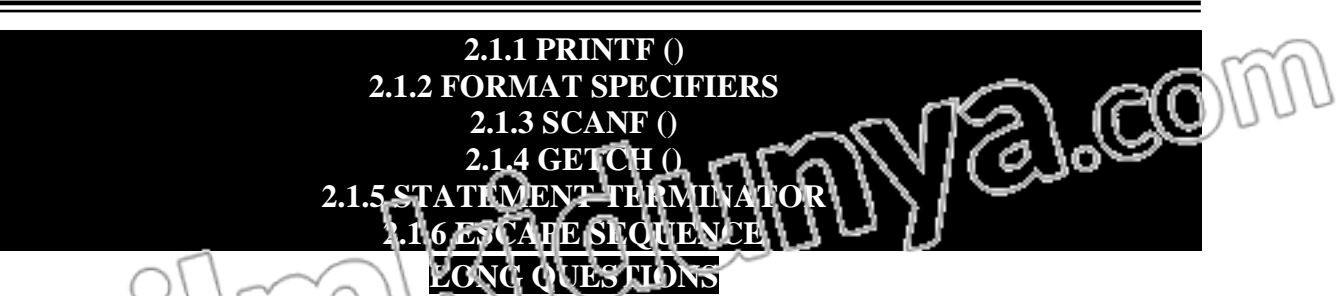

**1. Explain**  $\varphi$ rintf<sup>(</sup>) function with some examples. **(K.B+U.B+A.B)** 

Ans. *printf* is a built-in function in 'C' programming language to show output on screen. Its name comes from "*Print formatted*" that is used to print the formatted output on screen. All data types can be displayed with *printf* function.

# **Syntax:**

printf (control string, list of arguments) The control string consists of the following:

- Text
- The format specifier
- The escape sequence.

**Text** is written within double quotes. It specifies the message that is to be printed along with the values. **Format specifier** specifies the format according to which a value is to be printed. **Escape sequence** controls the printing on the output device. **List of arguments** consists of a list of variables or arithmetic expressions, separated by commas, whose values are to be printed. The values are printed according to the corresponding format specifier. The first format specifier applies to the first argument, the second to the second argument and so on. The arguments the *printf* **( )** function are optional. When *printf* **( )** function is used to print only a message, then the arguments are omitted.

### **Example:**

```
# include \ltstdio. h>void main ()
{
printf ("Hello World");
}
```
# **Output:**

Hello World

In this example, printf function is used the display **Hello World** on computer screen. Whatever we write inside the double quotes  $(')$  in the *printf*  $()$  function, gets displayed on computer screen.

**2. Explain format specifier in C language in detail. (K.B+U.B)**

**Ans:** A format specifier is computer code that tells about the data type, field width and the format according to which a value is to be printed or read from an input device. A list of commonly used format specifiers is given below.

- %d (decimal integer)
- %i (integer)
- %1d (long decimal integer)

 $\vec{\theta}_\lambda$ 

COI

- %f floating-point (decimal notation)
- % g floating-point (exponential notation)
- %e floating-point (%f or %g, whichever is shorter)
- %c (single character)
- %s (string)

**Example:** #include < stdio.h> void main ()

{ tloat height  $= 5.8$ 

int age  $= 35$ ;

printf ("My age is %d and my height is % $f$ ", age,height);

### **Output:**

}

My age is 35 and my height is 5.800000.We can observe that while displaying output, first format specifier is replaced with the value of first variable/ data after the ending quotation mark i.e *age* in the above example, and second format specifier is replaced with the second variable/ data i.e *height*.

# **Ans: SCANF ( ) FUNCTION**

**3. Explain** *scanf* **( ) function with examples. (K.B+U.B)**

scanf is a built-in function in 'C' language that takes input from user into the variables. We specify the expected input data type in scanf function with the help of format specifier. If user enters integer data type, format specifier mentioned in scanf must be %d or %i.

### **Syntax:**

scanf ("control/prompt string", list of variables);

The control string specifies the format specifiers. It is written within double quotes. The control string in *scanf* **( )** function is different from *printf* **( )** function. In scanf **( )** function, strings cannot be given.

We can take multiple inputs using a single scanf function e.g. look at the following statement. scanf ("%d%d%f", &a, &b, &c);

It takes input into two integer type variables a and b, and one float type variable c. After each input, user should enter a "space" or "enter" key. After all the inputs user must press enter key.

# **Example:**

#include <stdio.h>

void main ()

{ C char grade;

scanf ("%c",&grade);

### }

In this example, %c format specifier is used to specify character type for the input

Y

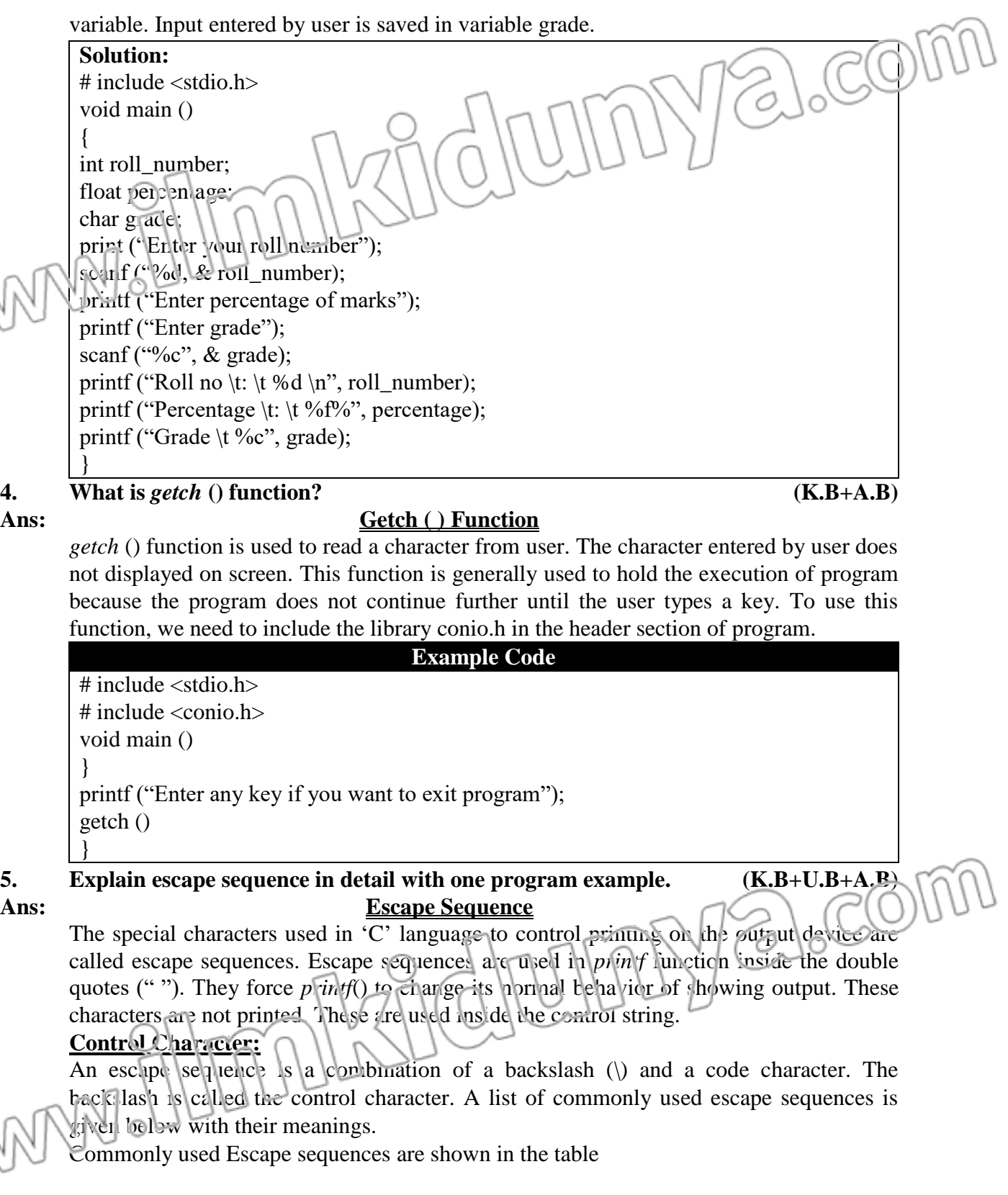

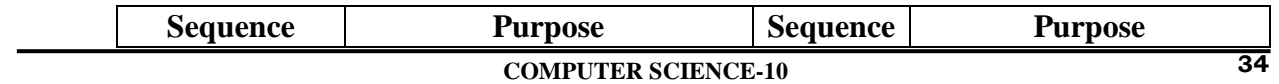

W

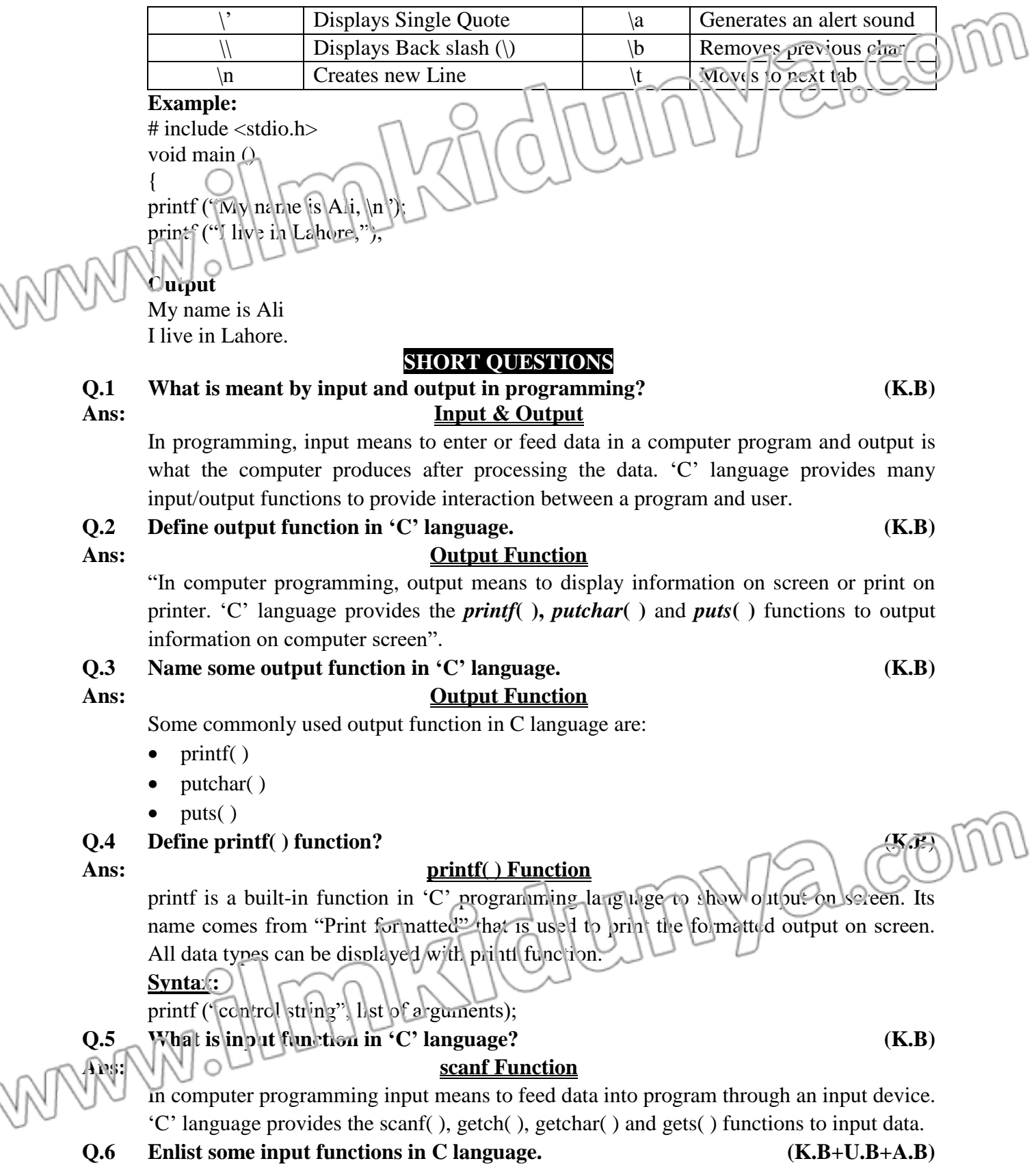

# **Ans: Input Function** LCOI Some commonly used input functions in 'C' language are: Z,  $\bullet$  scanf() getch( ) getchar( ) gets( ) **Q.7 What is role of format specifier in 'C' language? (K.B) Ans: Format Specifier** A format specifier is computer code that tells about the data type, field width and the format according to which a value is to be printed or read from an input device **Q.8 Enlist commonly used format specifiers. (K.B) Ans: Format Specifiers** A list of commonly used format specifiers is given below: • % d decimal integer • %i integer • % Id long decimal integer • % % f floating-point (decimal notation) %g floating-point (exponential notation) %e floating-point (%f of %g, whichever is shorter) • % osingle character %s string **Q.9 Differentiate between integer and floating-point format specifier. (K.B+U.B) Ans: DIFFERENTIATION** Following are the differences between integer and floating-point format specifier: **Integer Format Specifier Floating Point Format Specifier**

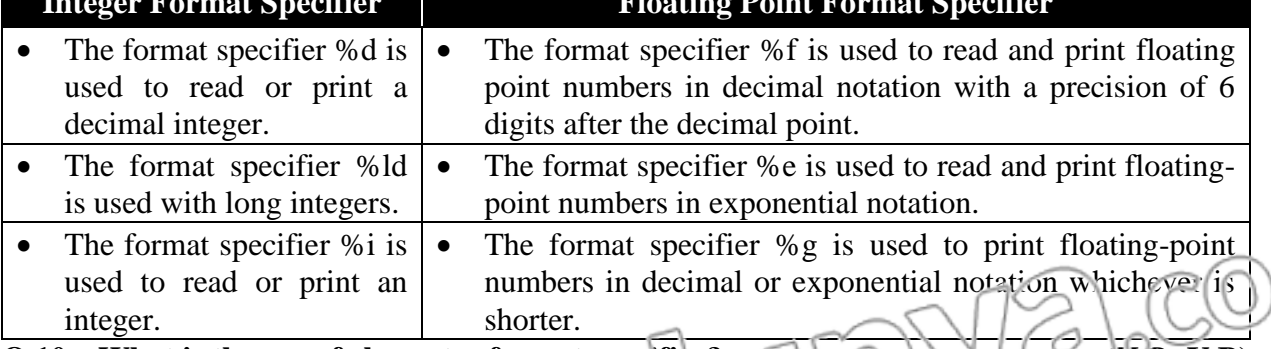

# **Q.10 What is the use of character format specifier?**  $\Box$ Ans: **Format Specifier**

The character format specifier,  $\frac{1}{2}$  is used to read or print a single character.

**Q.11 What**  $s \cdot \text{softmax} \rightarrow \text{frac}{}$  (K.B+U.B)

# Ans: **Secant ( ) Secant ( ) Function**

*scarf* is a built in function in C language that takes input from user into the variables. We specify the expected input data type in *scanf* function with the help of format specifier. If user enters integer data type, format specifier mentioned in scanf must be %d or %i. **Syntax:**

# scanf ("control string", "list of variables");

**Q.12 What is** *getch***( ) functions? (K.B+U.B)**

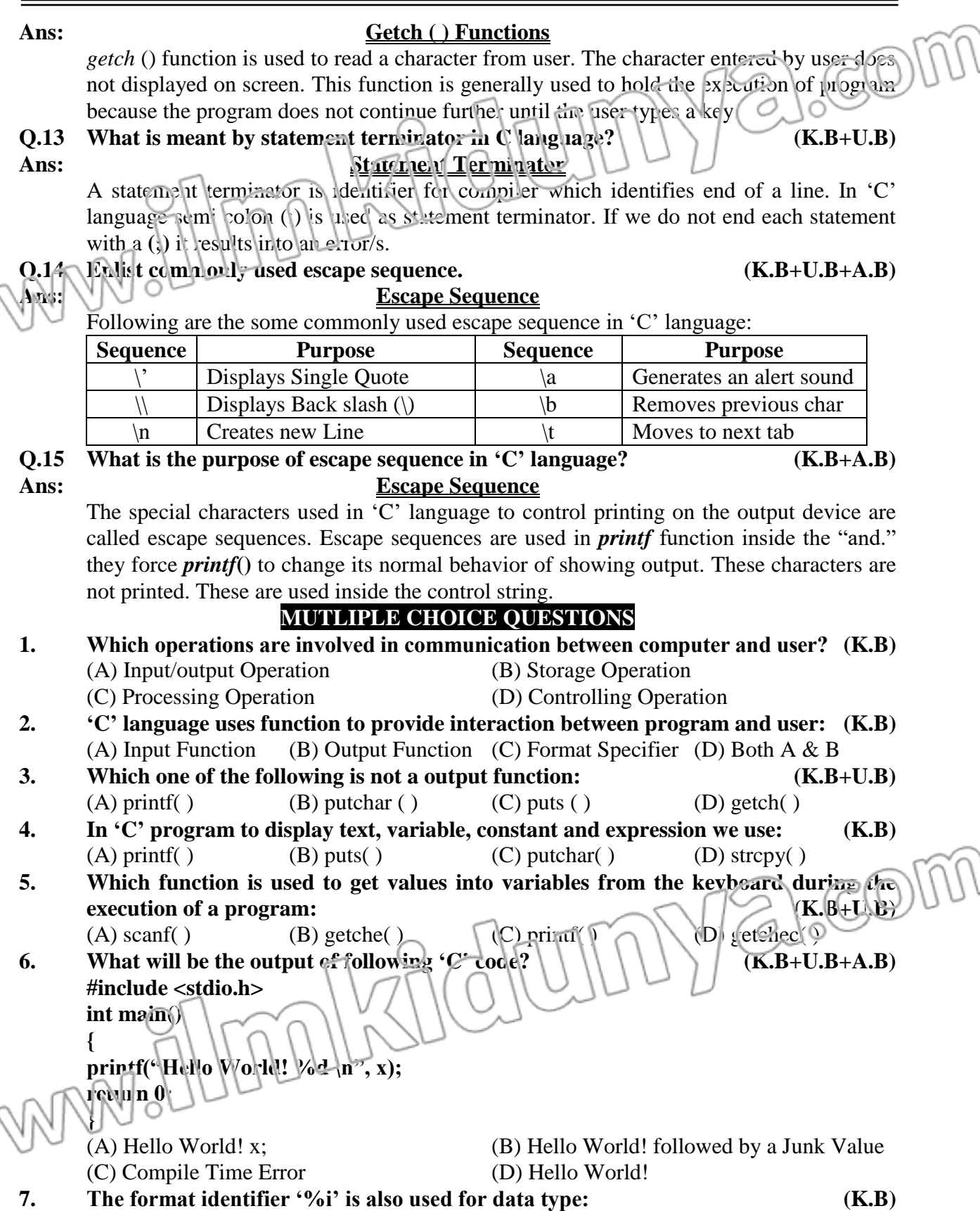

 $(A)$  char (B) int (C) float (D) double 8. **Find the output of the following program. void main() { int i=065, j=65; printf("%d %d", i, j); }** (A) 53  $\overline{05}$  (B) 65 65 (C) 065 65 (D) 053 65 **9. What will be the output of following 'C' code? (K.B+U.B+A.B) #include <stdio.h> int main( ) { int var = 010; printf("%d", var); (A.B) }** (A) 2 (B) 8 (C) 9 (D) 10 **10. What will be the output of following 'C' code? (K.B+U.B+A.B) #include <stdio.h> int main( ) { printf("sanfoundary\rclass\n"); return 0; }** (A) sanfoundaryclass (B) sanndry (C) sanfoundarclass (D) sanfoundary **11.** *scanf***( ) returns as its value:** (A) Number of Successfully Matched and Assigned Input Items (B) Nothing (C) Number of Characters Properly Printed (D) Error **12. '%f' access specifier is used for: (A.B)** (A) Strings (B) Integral Types (C) Floating Types (D) Character Types **13. What will be the output of following 'C' code?**  $(K, B+U, B+A, B)$ **#include <stdio.h> printf("%.0f",2.89);** (A) 2.890000 (B) 2.89  $\neg \Box / (\Box \Box \Box \Box \Box \Box \Box \Box \Box \Box \Box \Box \Box \Box$ **14. What will be the output of following 'C' code? (K.B+U.B+A.B) #include <stdio.h> int main( ) { float a = 2.455555555555 printf("%f", a); }** (A) 2.455555 (B) 2.455556 (C) 2.456 (D) 2.46 **15. What will be the output of following 'C' code? (K.B+U.B+A.B)**

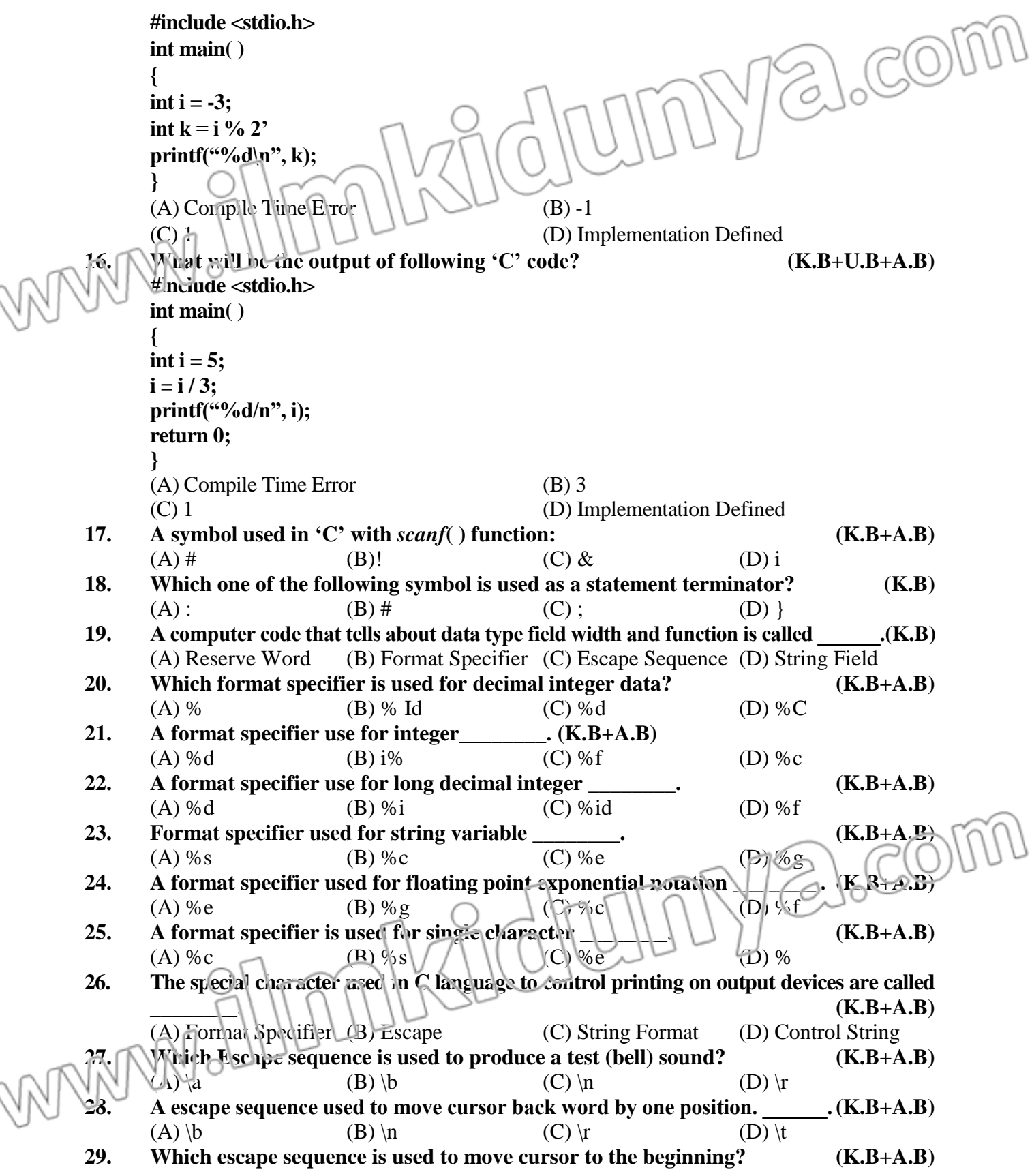

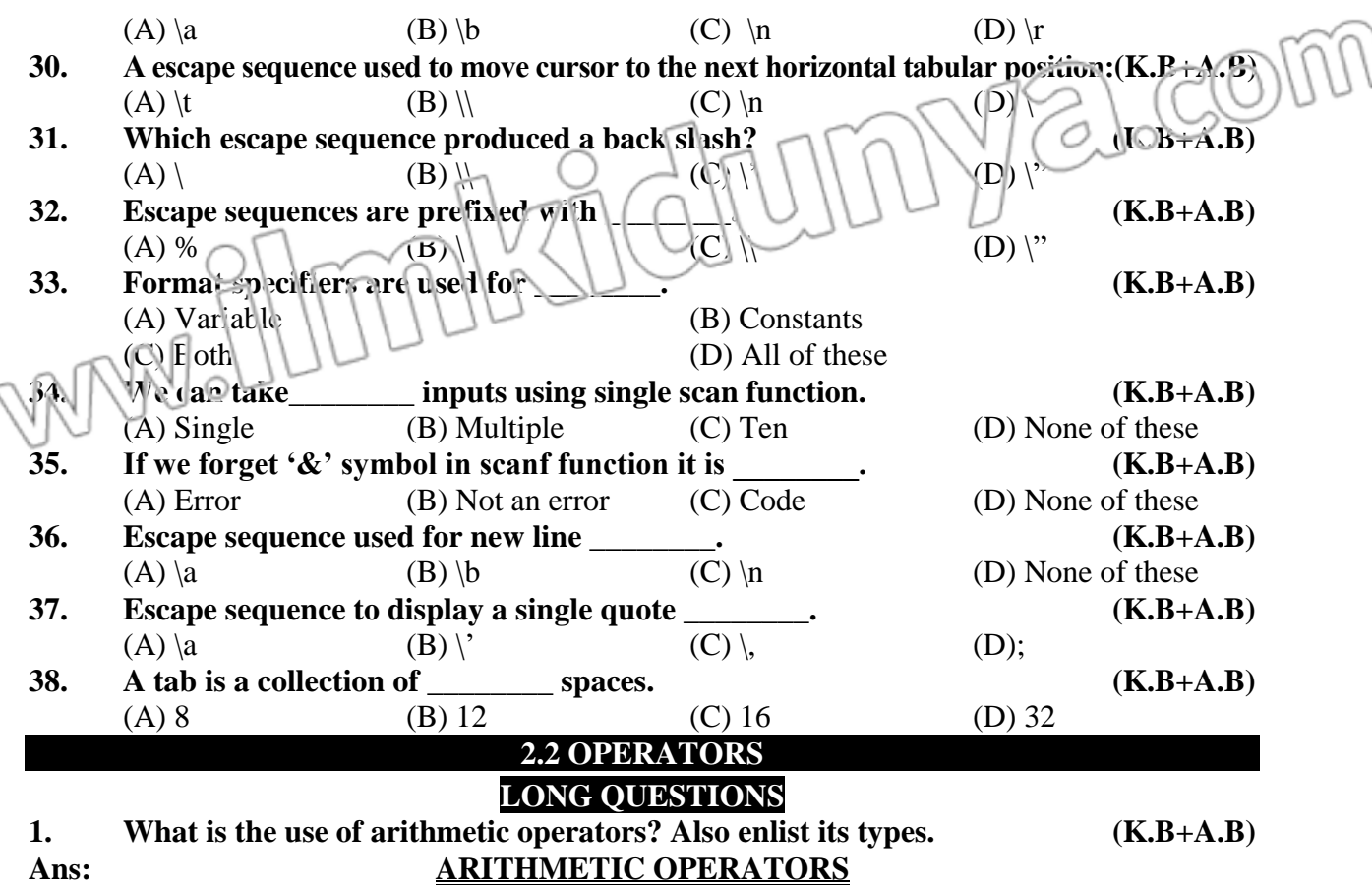

Arithmetic operators are used to perform arithmetic operations that include addition, subtraction, multiplication, division and also to find the remainder obtained when an integer is divided by another integer.

### **Types:**

The types of arithmetic operators used in C language are described here:

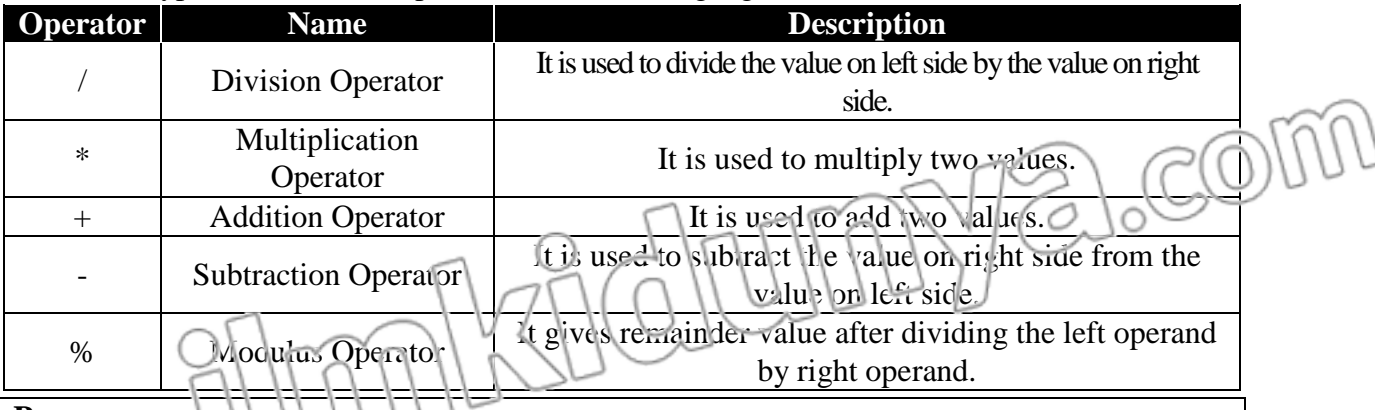

**Program**

/\* This program takes an input the price of a box of chocolates and the total number of  $\therefore$  hocolates in the box. The program finds and displays the price of one chocolate  $\angle$ 

#include <stdio.h>

void main () {

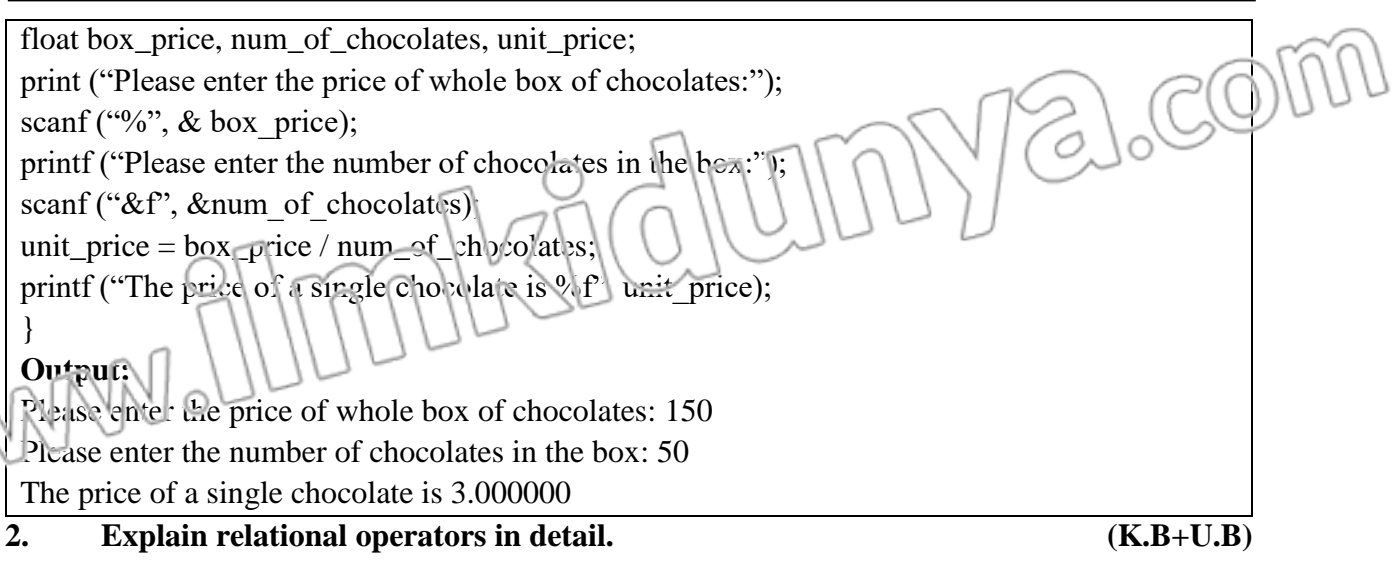

# **Ans: RELATIONAL OPERATORS**

Relational operators compare two values to determine the relationship between values. Relational operators identify either the values are equal, not equal, greater than or less than one another. 'C' language allows us to perform relational operators on numeric and char type data. Table presents relational operators in C language and their descriptions:

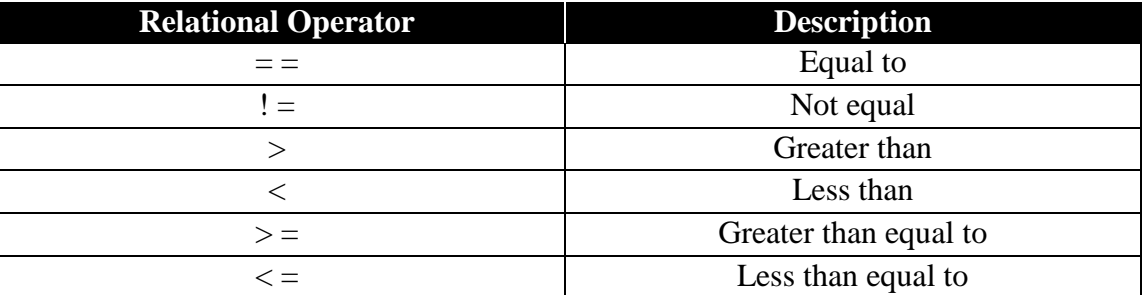

Relation operators perform operations on two operands and return the result in Boolean expression (*TRUE OR FALSE*). A true value is represented by 1, whereas a false value is represented by a 0. This concept is further illustrated as followed

# **Examples:**

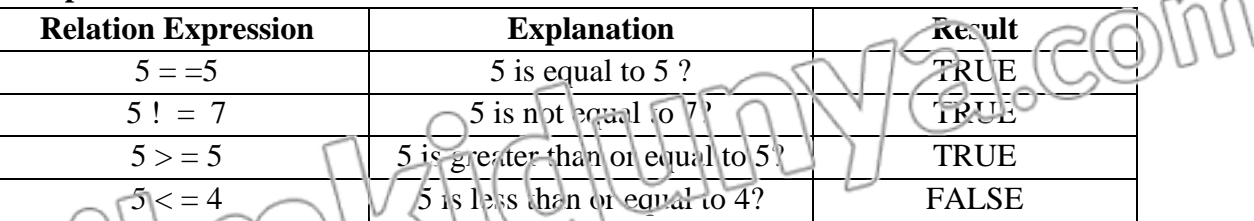

**3. Explain Logical operators in detail. (K.B+U.B)**

# **LOGICAL OPERATORS**

Logical operators are used for building compound conditions. We have seen before that a single condition is built using a relational operator in an expression. If we need to build more than one condition for some action to take place in programming, then we have to form compound condition.

**Types of Logical Operators:** 

COL

There are three types of logical operators. These are:

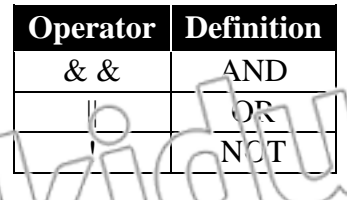

# **AND Operator (&&):**

AND operator && takes two Boolean expressions as operands and produces the result TRUE if both of its operands are TRUE. It returns FALSE if any of the operands is FALSE. Table shows the truth table for AND operator.

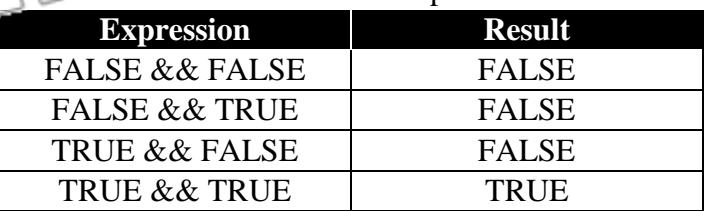

### **OR Operator (||):**

 $\circ$ 

OR operator accepts Boolean expression and returns TRUE if at least one of the operands it TRUE. Table shows that truth table for OR operator.

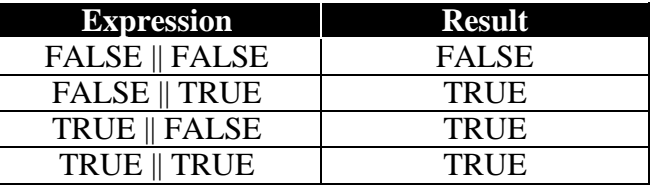

# **NOT Operator (!):**

NOT operator negates or reverses the value of Boolean expression. It makes it TRUE, if it is FALSE and FALSE if it is TRUE. Table present the truth table for Not operator.

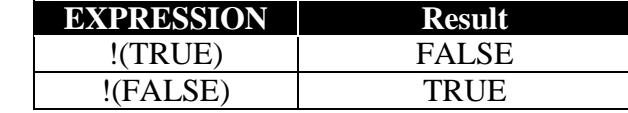

### **Examples of Logical Operators:**

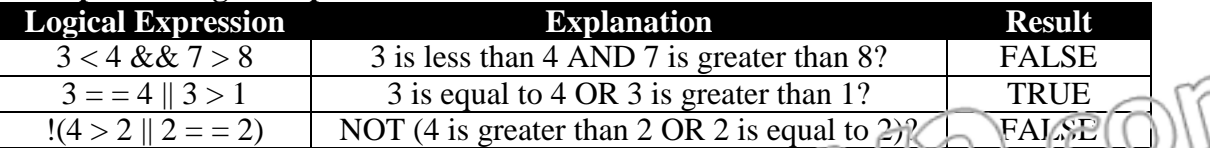

### **Example:**

The expression:

 $!(a**)**$ 

Will be true if **a** is not less than b. In other words, the condition will be true if a is greater than or equal to **b**. The same condition can also be written as **(a>=b)** which is easy to understand.

# **SHORT QUESTIONS**

**Q.1 What is an expression? (K.B)**

# **Ans: EXPRESSION**

Expressions consist of constants and variables combined together with operators. **Example:**

Percentage is = obtained marks / total marks  $*100$ ;

**Q.2 Define operators in 'C' language.**

# **Ans: OPERATORS IN 'C' LANGUAGE**

"An operator is a symbol used to command the computer to perform a certain mathematical or logical operation. Operators are used to operate on data and variables"

### **Types:**

Some commonly used operators in 'C' language are

- Arithmetic operators
- Assignment operators
- Relational operators
- Logical operators

### **Q.3 Name some operators of 'C' language. (K.B)**

### **Ans: 'C' LANGUAGE OPERATORS**

Following are some commonly used operators in C language:

- Arithmetic operators
- Assignment operators
- Relational operators
- Logical operators

### **Q.4 What are arithmetic operators in 'C' language? (K.B) Ans: ARITHMETIC OPERATORS**

Arithmetic operators are used to perform arithmetic operations that include addition, subtraction, multiplication, division and also to find the remainder obtained when an integer is divided by another integer.

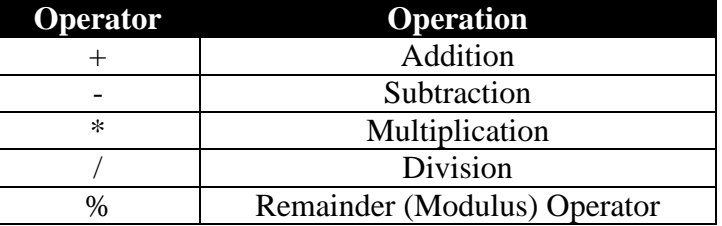

### **Q.5 What is Modulus Operator? (K.B)**

# **Ans: MODULUS OPERATOR**

Modulus operator (%) performs division of left operand by the right operand and returns the remainder value after division. Modulus operator works on integer data types.

### **int REM = 14 % 3;**

As, when we divide 14 by 3, we get a remainder of 2, so the value stored in variable REM is 2.

### **Q.6 What are logical operators in 'C' language? (K.B) Ans: LOGICAL OPERATORS**

Logical operators are used for building compound conditions. We have seen before that a single condition is built using a relational operator in an expression. If we need to build more than one condition for some action to take place in programming, then we have to form compound condition.

# **Types:**

There are three logical operators:

- $AND$  (&&)
- OR  $(||)$
- NOT (!)

**Q.7 Differentiate between relational and logical operators. (K.B+U.B)**

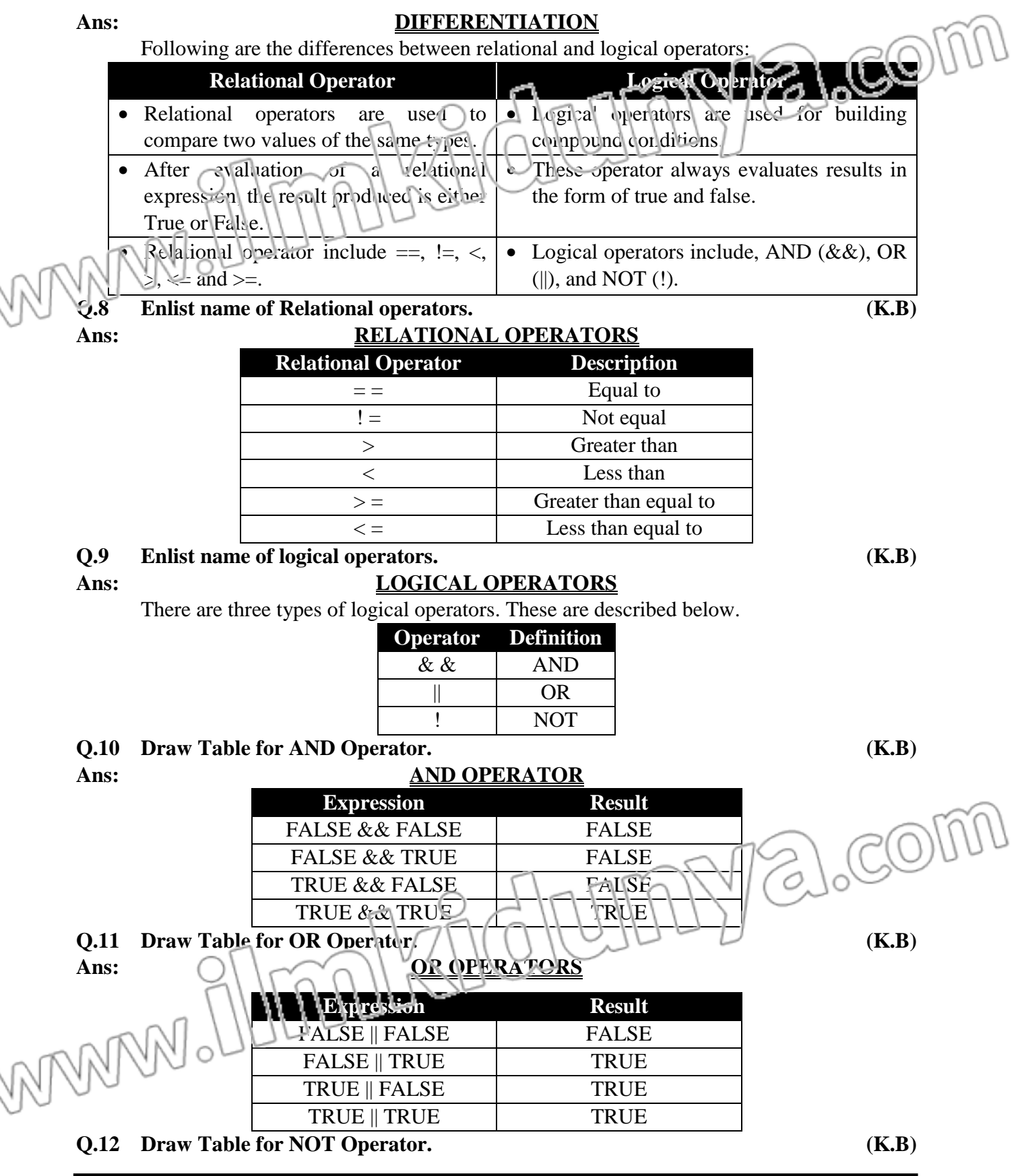

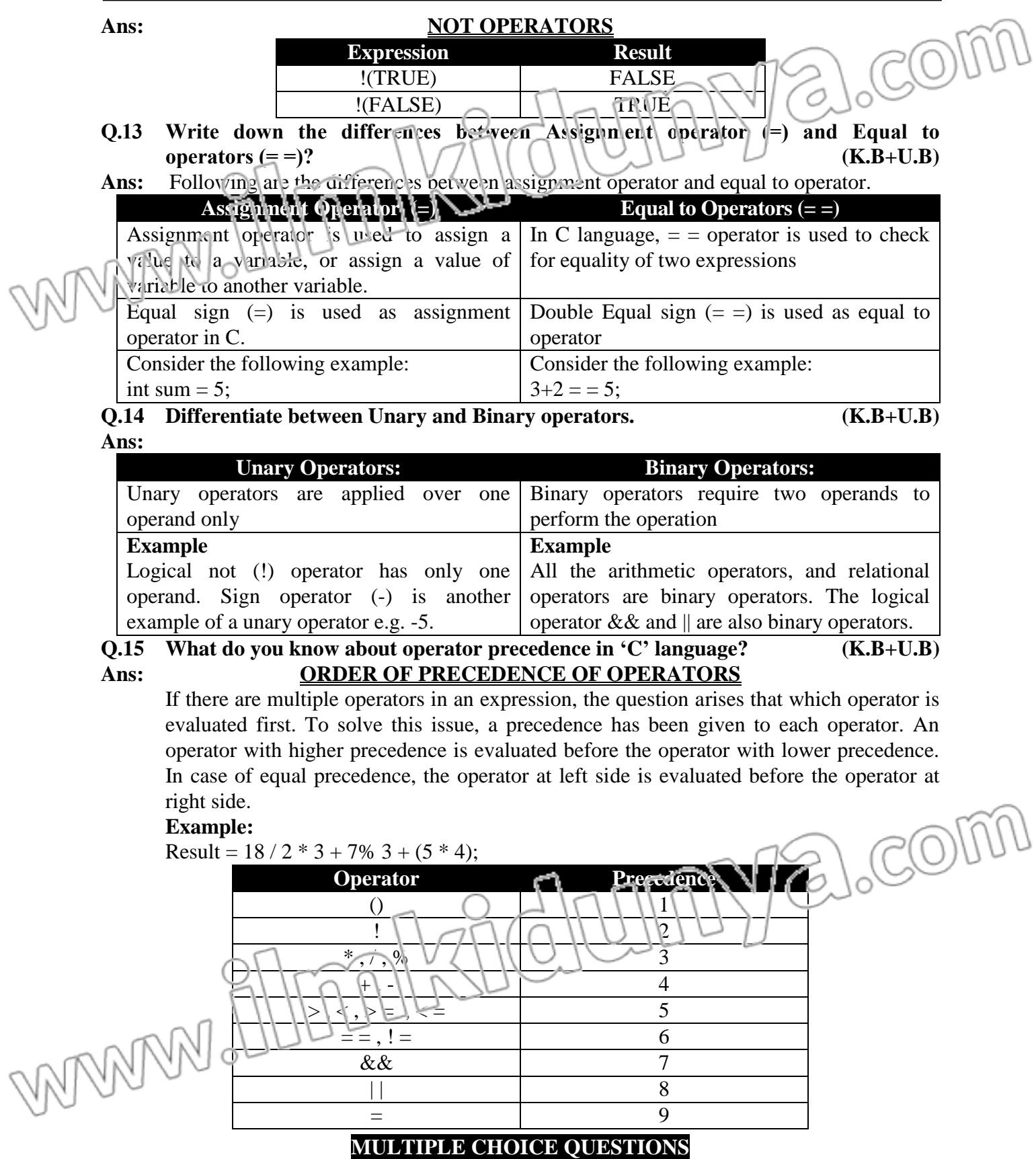

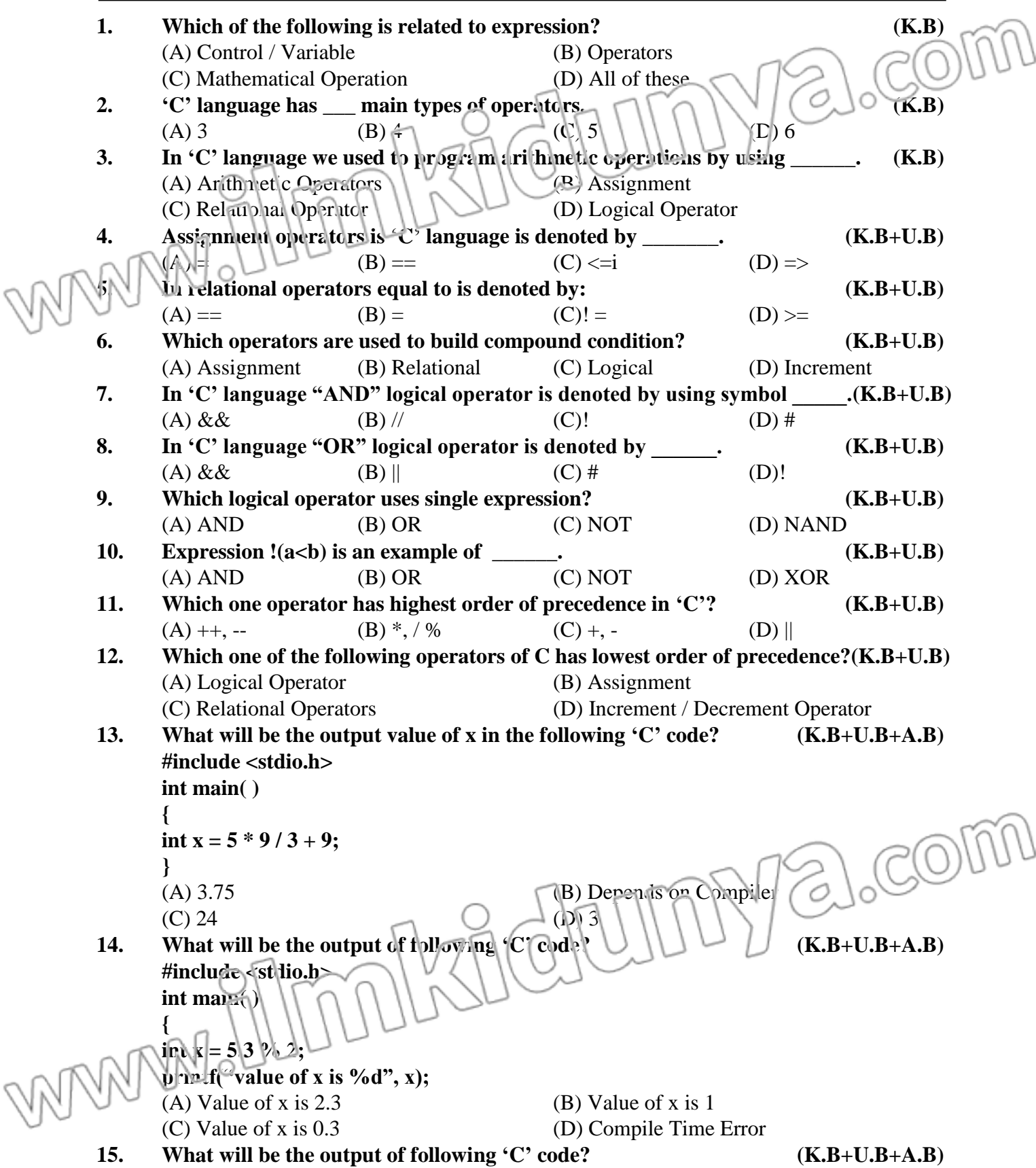

**#include <stdio.h> COL int main( ) {** Z, **int y = 3; int x = 5 % 2 \* 3 / 2; printf(:Value of x is %d:, x); }** (A) Value of x is  $2 \left( \begin{array}{cc} | \\ | \end{array} \right)$  (B) Value of x is 2 (C) Value of x is  $3 \mid \cdot \mid \cdot \mid$  (D) Compile Time Error **16. The precedence of arithmetic operators is (from Highest to Lowest): (K.B+U.B+A.B)**  $(A) \circ_{\mathbb{C}}^{\mathbb{C}}, \vee, +, -$  (B)  $\%$ ,  $+$ ,  $\wedge$ ,  $*$ , - (C) +, -,  $\%$ ,  $*$ , / (D)  $\%$ , +, -,  $*$ , / **17. Which one of the following is not an arithmetic operation? (K.B+U.B+A.B)** (A)  $a^*=10$ ; (B)  $a/=10$ ; (C)  $a := 10$ ; (D)  $a\% = 10$ ; **18. Which one of the following data type will throw an error on modulus operation (%)?(K.B+U.B+A.B)**  $(A)$  Char (B) Short (C) int (D) float **19. Which one of the following are the fundamental arithmetic operators?(K.B+U.B+A.B)** (A) +, - (B) +,-,% (C) +,-,\*,/ (D) +,-,\*,/,% **20. What will be the output of following 'C' code? (K.B+U.B+A.B) #include <stdio.h> int main( ) { int a = 10; double b = 5.6; int c;**  $c = a + b$ ; **printf("%d", c); }** (A) 15 (B) 16 (C) 15.6 (D) 10 **21. What will be the output of following 'C' code? (K.B+U.B+A.B) #include <stdio.h> int main( ) { int a = 10, b = 5 , c = 5; int d;**  $\mathbf{d} = \mathbf{a} = (\mathbf{b} + \mathbf{c});$ **printf("%d", d);** (A) 1 (B) 5 (C)  $\sqrt{(C-1)(D/25)}$ **22. What will be the output of following 'C' code?**  $\left\{\left\{\right\}\right\}\right\}\right\}\$  (**K.B**+U.B+A.B) **#include <stdio.h> void main( ) {** int  $x = 1$ ,  $y = 0$ ,  $z=5$ ;  $\ln x = x \& x + 7$ **printf("%d", z); }** (A) 6 (B) 5 (C) 0 (D) Varies **23. What will be the output of following 'C' code? (K.B+U.B+A.B)**

**#include <stdio.h>**  $\sqrt{20}$ **void main( ) {**  $int x = 1, z=3;$ **int**  $y = x \ll 3$ ; **printf("%d\n", y); }** (A)  $-2147483548$  (B)  $1 \qquad (C) 1$  (D) Runtime Error **24. Result of a logical or relational expression in C language is: (K.B+U.B+A.B)**  $(A)$  True or False  $\langle B \rangle$  0 or 1 (C) 0 If Expression is False and any Positive Number if Expression is True (D) Both a & b **25. What will be the value of d in the following C program? (K.B+U.B+A.B) #include <stdio.h> int main( ) { int a = 10, b = 5, c = 5; int d**  $d = b + c == a;$ **printf("%d", d); }** (A) 1 (B) 10 (C) 10 (D) 25 **26. Which among the following is NOT a logical or relational operator? (K.B+U.B+A.B)** (A)! = (B) =  $\qquad$  (C) || (D) = **27. Relational operators cannot be used on: (K.B+U.B+A.B)** (A) Structure (B) Long (C) String (D) float **28. What will be the output of following C code? (K.B+U.B+A.B) #include <stdio.h> int main( ) { int**  $x = 2$ **,**  $y = 0$ ; **int**  $z = (y++) ? 2$  **:**  $y == 1 \& x;$ **printf("%d\n", z); return 0; }**  $(A) 0$  (B) 1 (C) 2 (C) 1 (D) Undefined Behavior **29. What will be the output of following C code?**  $\bigcup_{k=1}^{\infty}$   $\bigcup_{k=1}^{\infty}$   $\bigcup_{k=1}^{\infty}$  **(K.B+U.B+A.B) #include <stdio.h> int main( ) {**  $\mathbf{i}$ nt  $\mathbf{y} = 2$ ;  $\ln |z| = 0$  + (y = 10); **printf("%d\n", z); }** (A) 12 (B) 20 (C) 4 (D) Either 12 or 20 **30. What will be the output of following C code? (K.B+U.B+A.B)**

**#include <stdio.h> COL void main( ) { int b = 5 & 4 & 6; printf("%d", b); }** (A) 3 (A)  $\left[\begin{array}{cc} (B) & (C) \\ (D) & (D) \end{array}\right]$  (B) 4 (C) 5 (D) 6 **31. What will be the output of following C code? (K.B+U.B+A.B) #include <stdio.h> void main( ) { int b = 5 & 4 | 6; printf("%d", b); }** (A) 0 (B) 4 (C) 1 (D) 6 **32. What will be the output of following C code? (K.B+U.B+A.B) #include <stdio.h> void main( ) { int**  $b = 5 + 7 * 4 - 9 * (3, 2);$ **printf("%d", b); }** (A) 6 (B) 13 (C) 15 (D) 21 **33. What will be the output of following C code? (K.B+U.B+A.B) #include <stdio.h> void main( ) { int h = 8; int b = 4 \* 6 + 3 \* 4 < 3 ? 4 : 3; printf("%d\n", b); }** (A) 3 (B) 33 (C) 34 (D) 11 **34. What will be the output of following C code?**  $\{\|\|\|\|\|\|\|\|\}$   $\|\|\|\$   $\|\|\$   $\|\|$   $\|\|$   $\|\|$   $\|\|$   $\|\|$   $\|\|$   $\|\|$   $\|\|$   $\|\|$   $\|\|$   $\|\|$   $\|\|$   $\|\|$   $\|\|$   $\|\|$   $\|\|$   $\|\|$   $\|\|$   $\|\|$   $\|\|$   $\|\|$   $\|\|$   $\|\|$   $\|\$ **#include <stdio.h> void main( ) {**  $\textbf{i}$  at  $\textbf{a} = 2 + 3 - 4 + 3 - 5$  % 4; **printf("%d\n", a); }** (A) 0 (B) 8 (C) 9 (D) 11 **35. What will be the output of following C code? (K.B+U.B+A.B)**

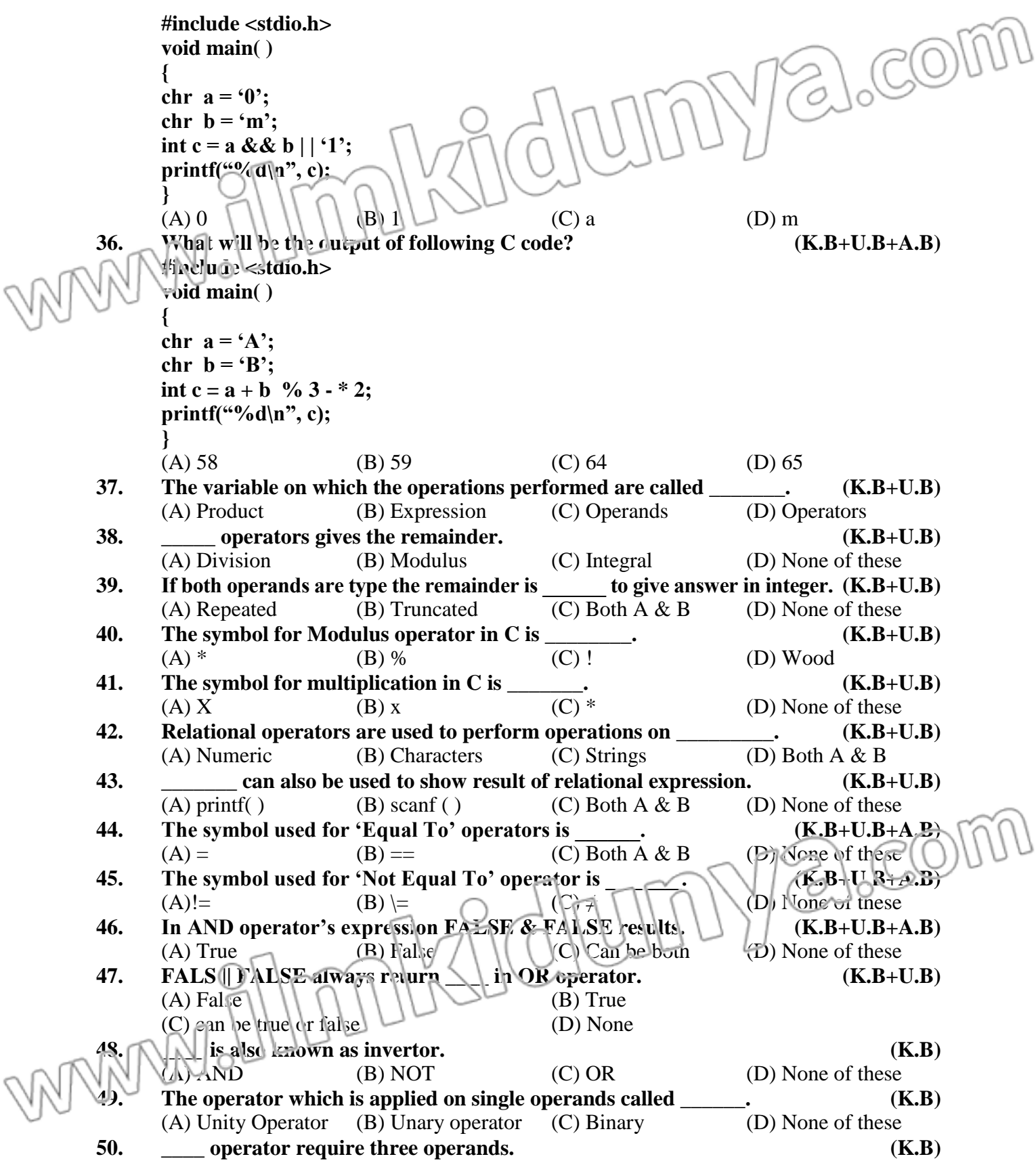

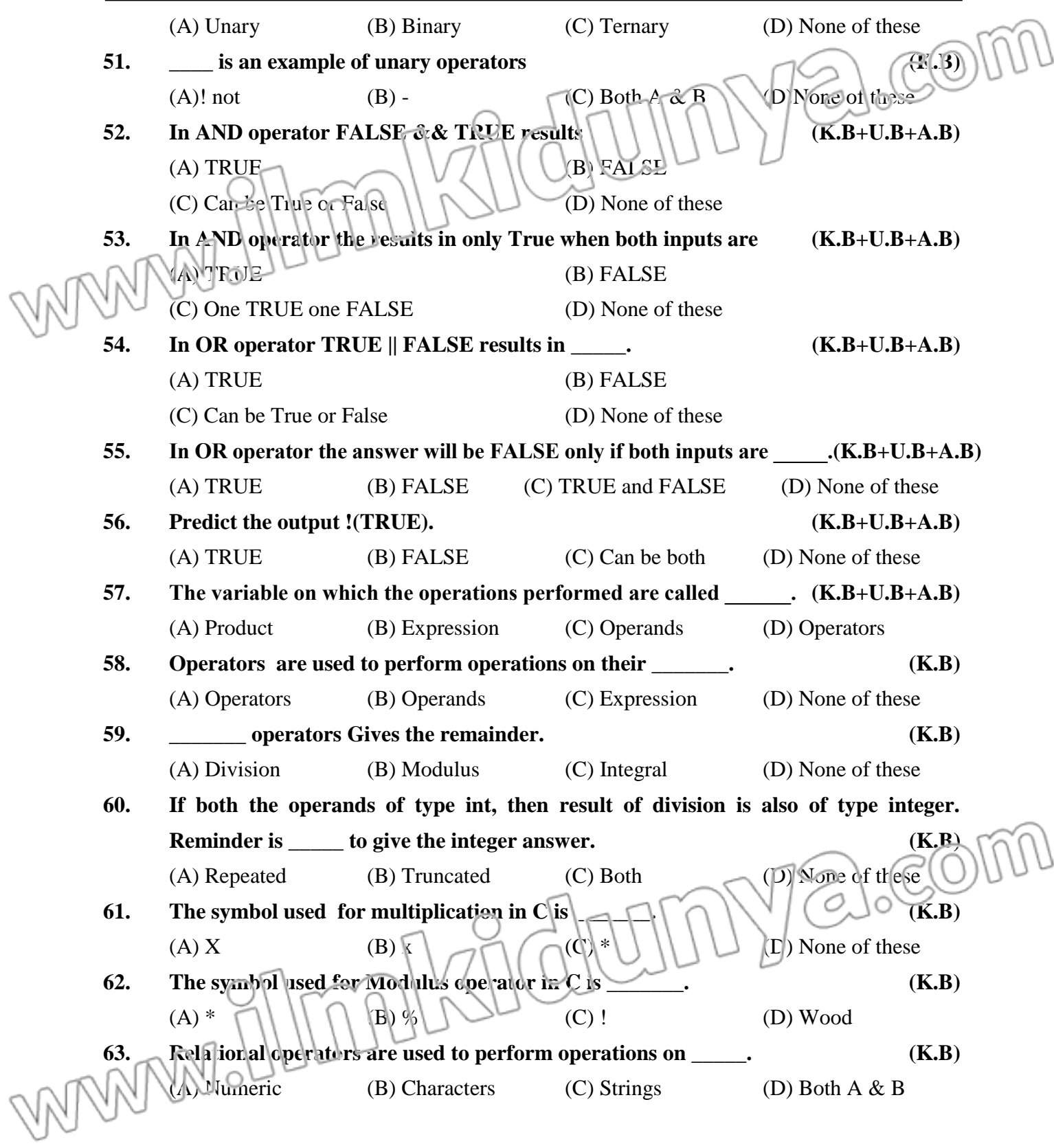

**PROGRAMMING TIME (A.B)**

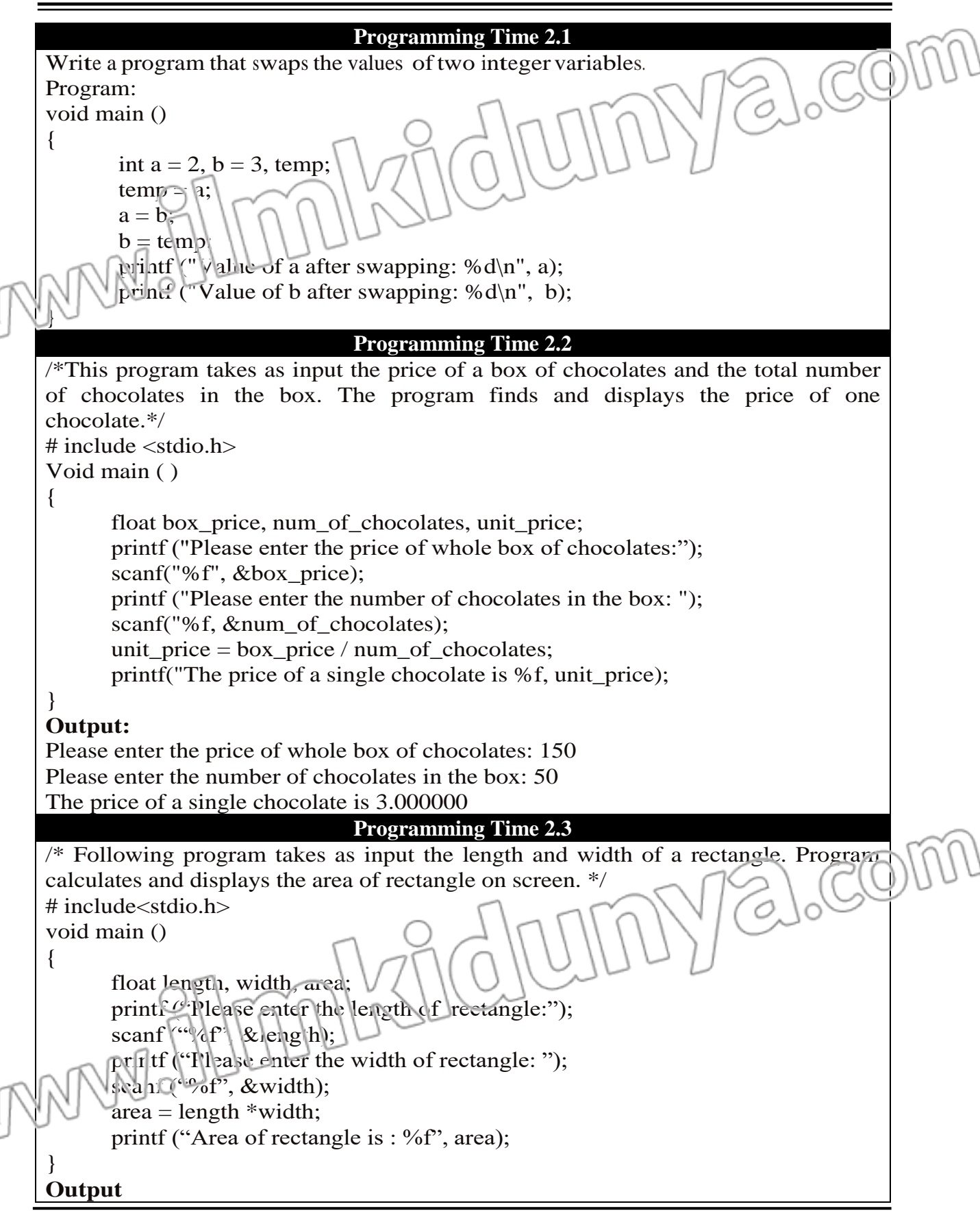

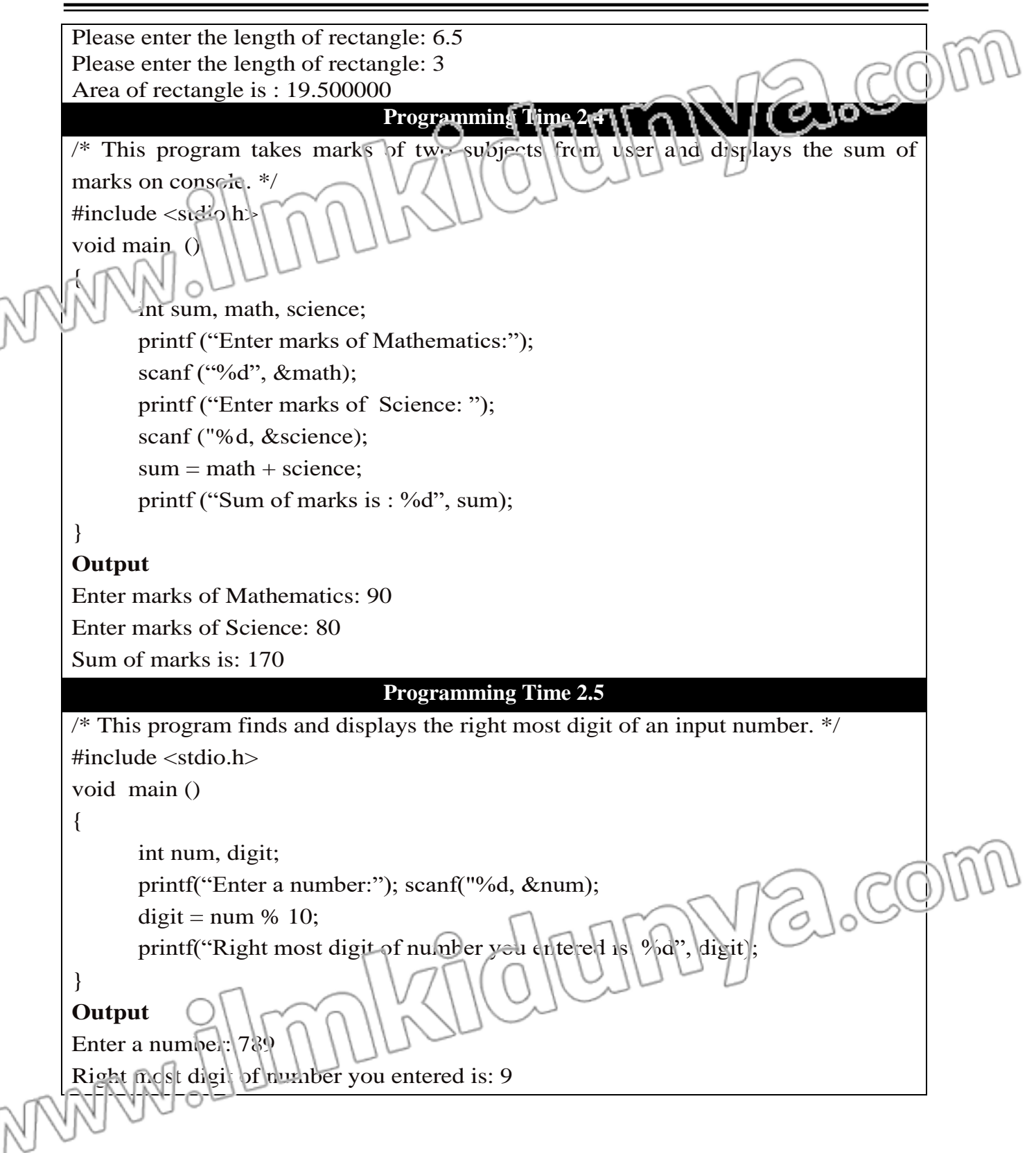

**COMPUTER SCIENCE-10**  $SOLVED$   $ACTIVITIES$ 

**53**

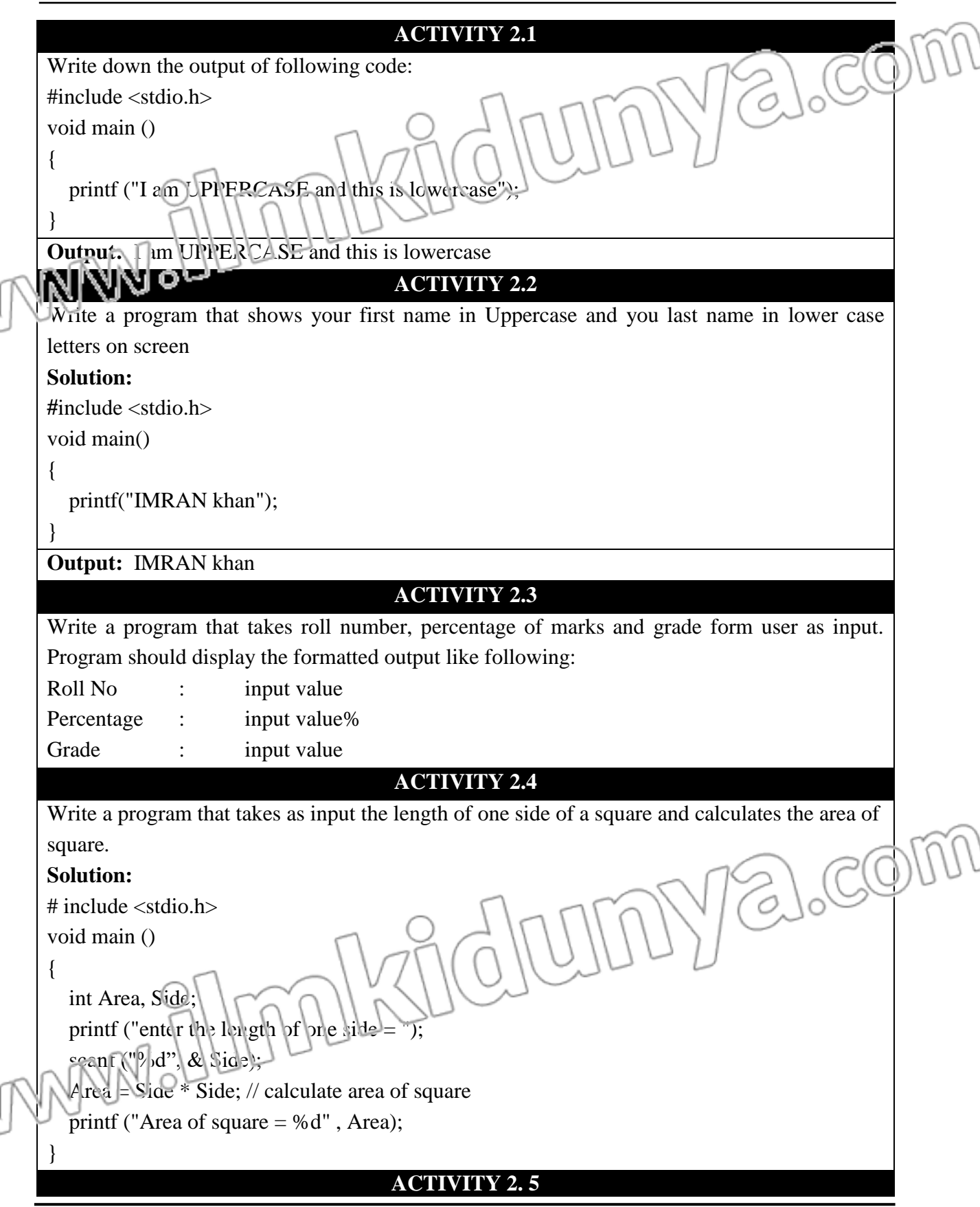

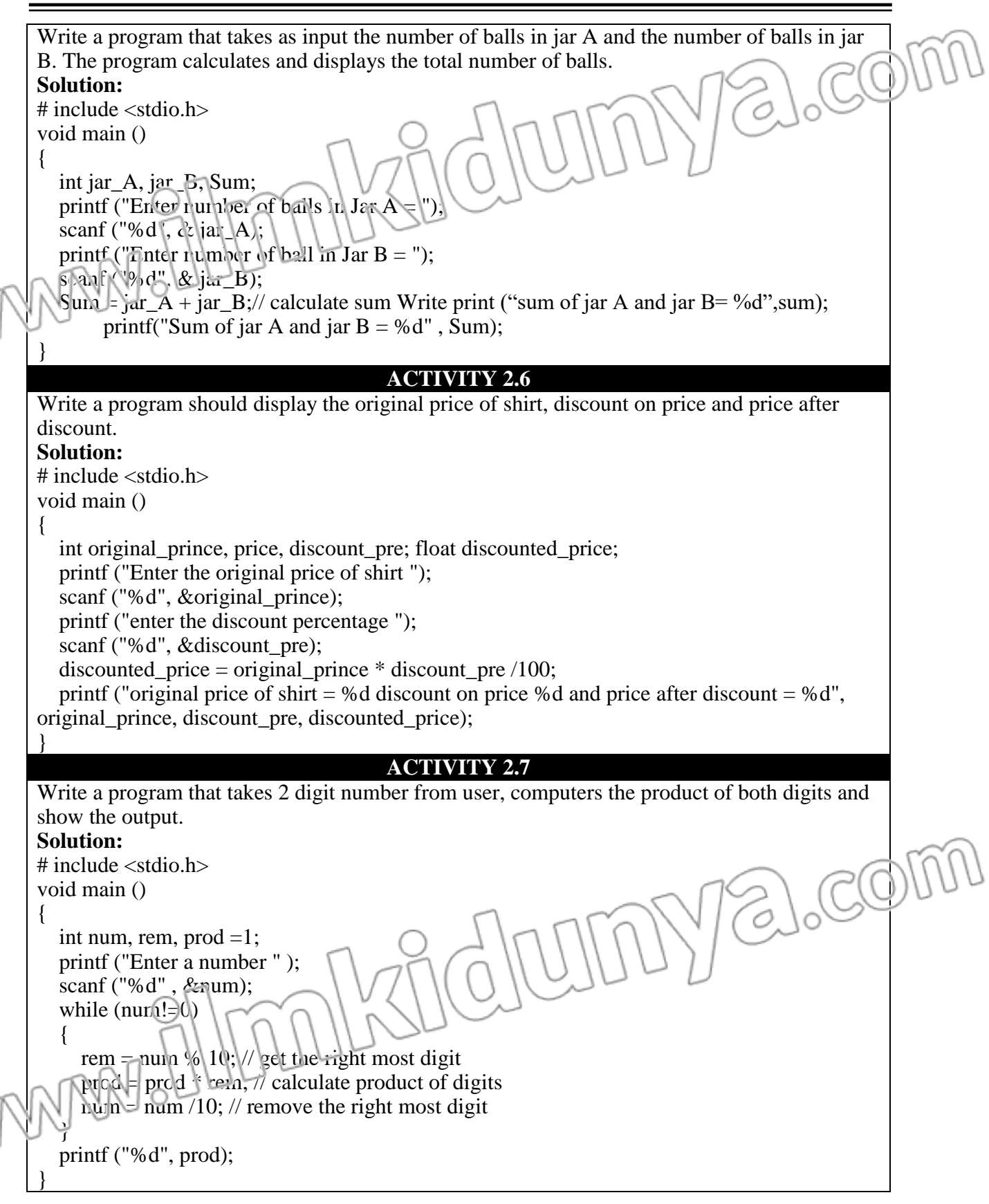

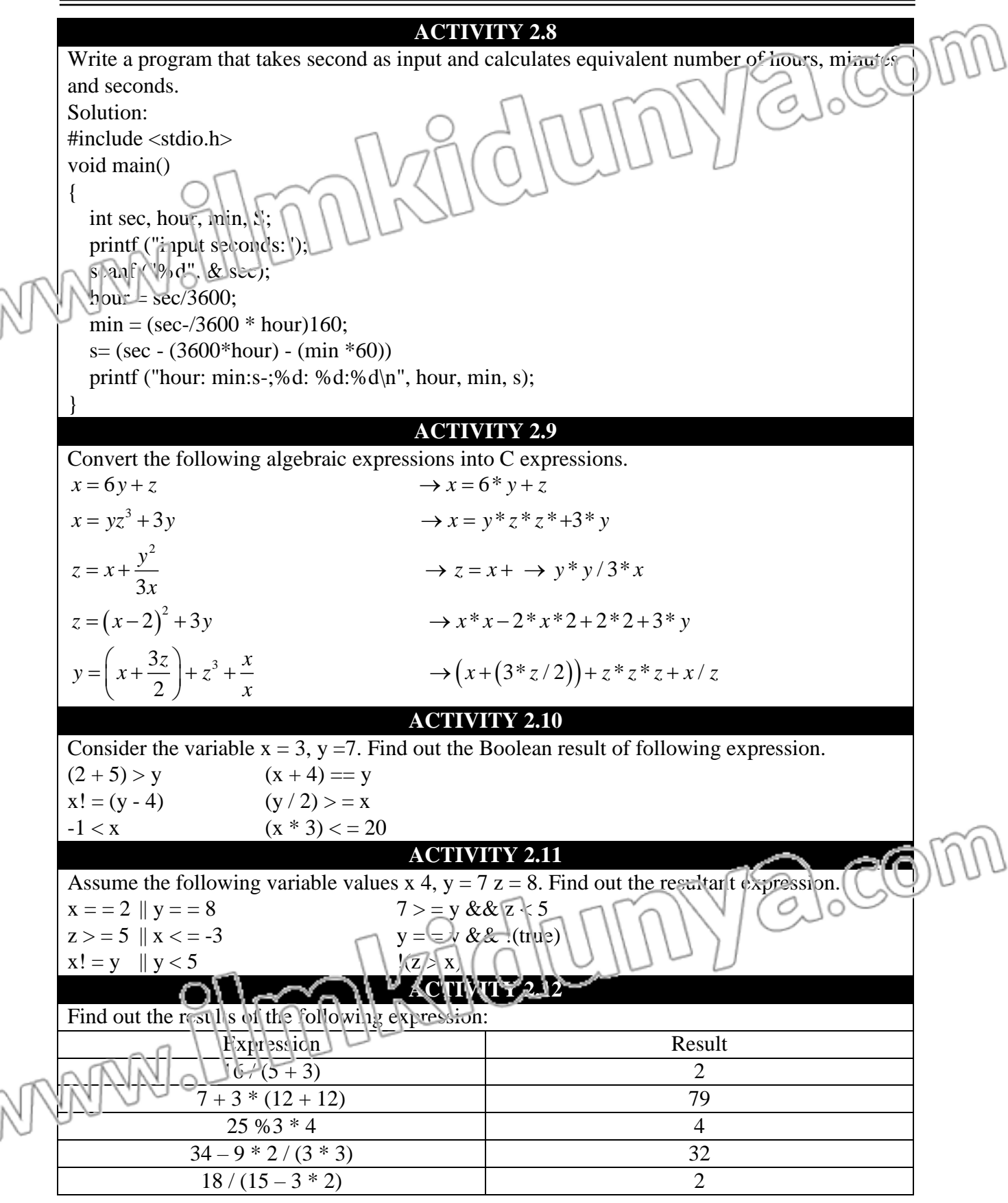

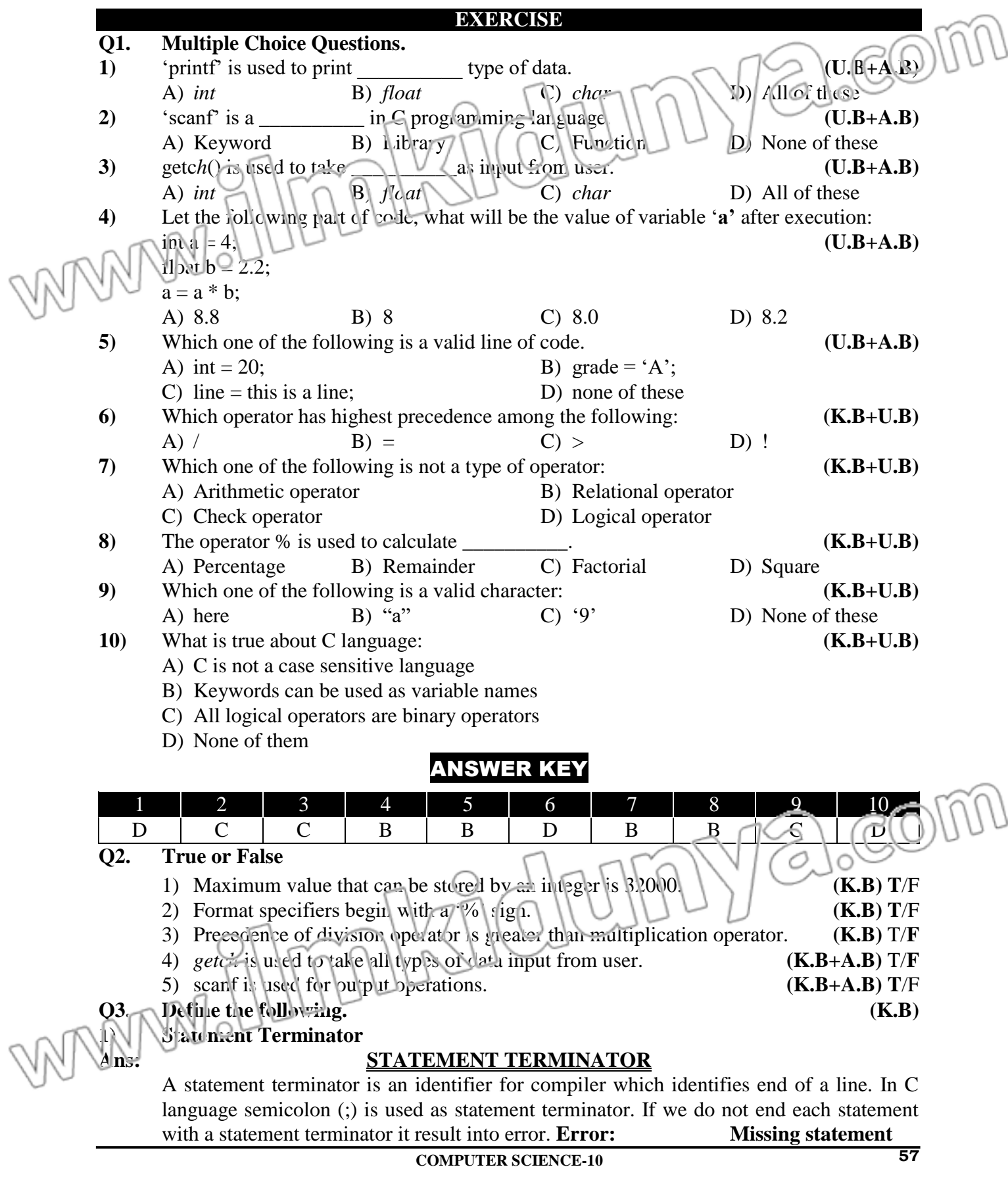

### **2) Format Specifier**

# **Ans: FORMAT SPECIFIER**

A format specifier is computer code that tells about the data type, field width and the format according to which a value is to be printed or read from an input device A list of commonly used format specifiers is given below:

- % d decimal integer
- %i integer
- %ld iong decimal integer
- %f iloating-point (decimal notation)

 $\frac{1}{2}$  g floa ing-point (exponential notation)

- %e floating-point (%f of %g, whichever is shorter)
- %c single character
- %s string

**3) Escape Sequence** 

# **Ans: ESCAPE SEQUENCE**

The special characters used in C language to control printing on the output device are called escape sequences. Escape sequences are used in print function inside the "and." they force printf() to change its normal behavior of showing output. These characters are not printed. These are used inside the control string.

# **4)** *scanf***()**

# **Ans: SCANF () FUNCTION**

*scanf* () is a built-in function in C language that takes input from user into the variables. We specify the expected input data type in scanf function with the help of format specifier. If user enters integer data type, format specifier mentioned in scanf must be %d or %i.

# **Syntax:**

scanf ("control string", list of variables);

# **5) Modulus Operator**

# **Ans: MODULUS OPERATOR**

Modulus operator (%) performs division of left operand by the right operand and returns the remainder value after division. Modulus operator works on integer data types.

# **int REM = 14 % 3;**

As, when we divide 14 by 3, we get a remainder of 2, so the value stored in variable REM is  $2\pi$ .<br>Briefly answer the following questions.

# **Q4.** Briefly answer the following questions.

**1) What is the difference between** *scanf* **and** *getch?*

# **Ans:**

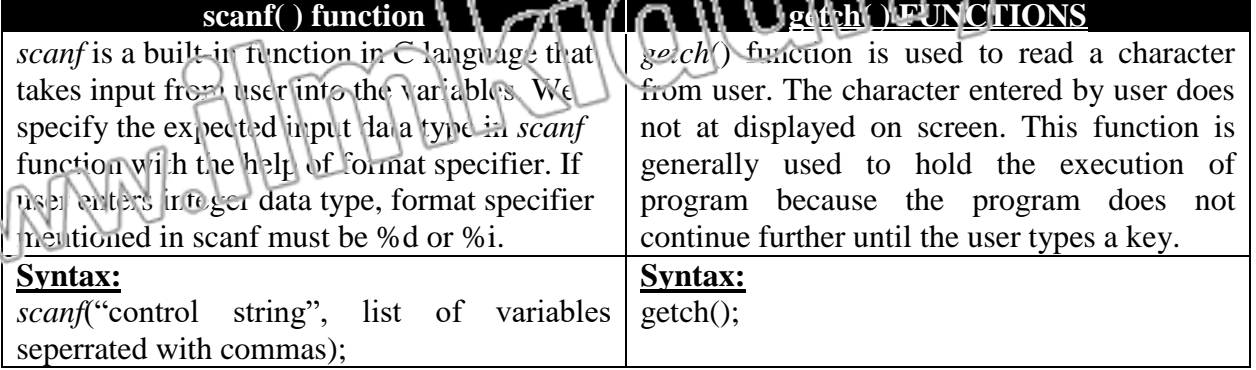

### **2) Which function of C language is used to display output on screen? Ans: PRINTF ( ) FUNCTION**

*printf* is built-in function in C programming language to show output on screen. Its name comes from "Print formatted" that is used to print the formatted output on screen. All data types can be displayed with *printf* function.

**Syntax:**

 $\overline{\text{print}}$  ("control string", itst of arguments);

# **3) Why format specifiers are important to be specified in I/O operations?**

# **Ans: FORMAT SPECIFIER**

A format specifier is computer code that tells about the data type, field width and the format according to which a value is to be printed or read from an input device Example:

- %d decimal integer
- %i integer
- %ld long decimal integer
- %f floating-point
- $\bullet$  %s string

# **4) What are escape sequences? Why do we need them?**

# **Ans: ESCAPE SEQUENCE**

The special characters used in C language to control printing on the output device are called escape sequences. Escape sequences are used in print function inside the "and." they force printf() to change its normal behavior of showing output. These characters are not printed. These are used inside the control string.

# **5) Which operators are used for arithmetic operations?**

# **Ans: ARITHMETIC OPERATORS**

Arithmetic operators are used to perform arithmetic operations that include addition, subtraction, multiplication, division and also to find the remainder obtained when an integer is divided by another integer.

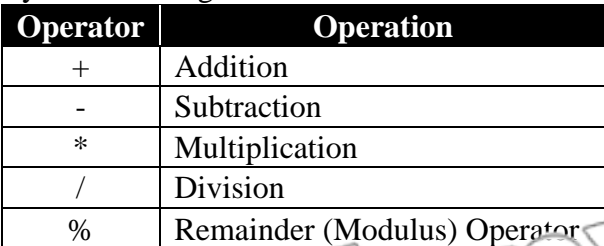

# **6) What are relational operators? Describe with an example.**

Ans: **Ans: Relational Operator** 

- Relational operators are used to  $cc$ t ipare two values of the same types.
- After evaluation of a relational expression, the result produced is either TRUE or FALSE.
- Pelational operator include  $==, !=, <, >, <=$  and  $>=.$

Examples:

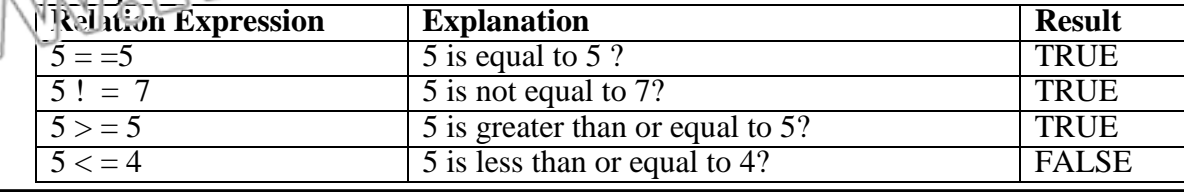

### **7) What are logical operators? Describe with an example. Ans: LOGICAL OPERATORS**

Logical operators are used for building compound conditions. We have seen before that a single condition is built using a relational operator in an expression. If we need to build more than one condition for some action to take place in programming, then we have to form compound condition.

# **Types of Logical Operators:**

There are three types of logical operators. These are:

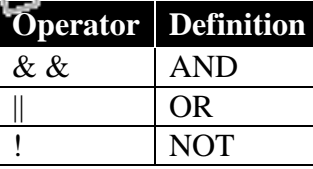

# **AND operator (&&):**

AND operator && takes two Boolean expressions as operands and produces the result TRUE if both of its operands are TRUE. It returns FALSE if any of the operands is FALSE. Table shows the truth table for AND operator.

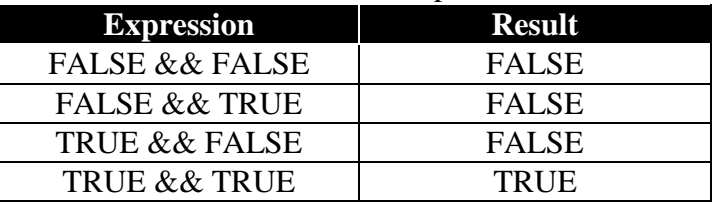

# **OR Operator (||):**

OR operator accepts Boolean expression and returns true if at least one of the operands it true. Table shows that truth table for OR operator.

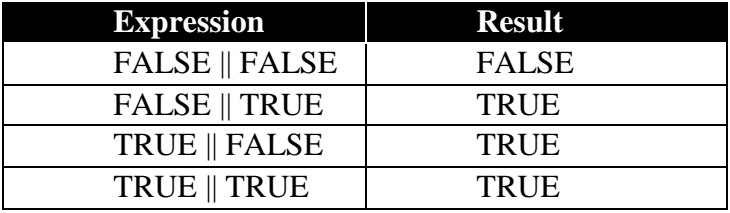

# **NOT Operator (!):**

NOT operator negates or reverses the value of Boolean expression. It makes it TRUE, if it is FALSE and FALSE if it is TRUE. Table presents the truth table for not operator.

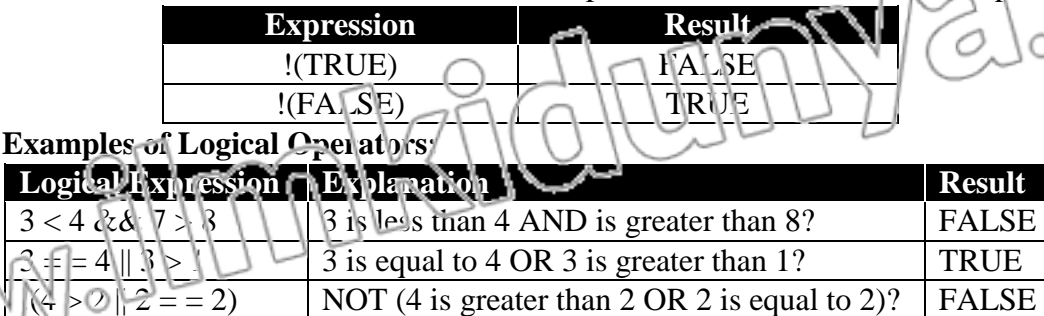

# **Example:**

The expression: **!** ( $a < b$ ) will be true if **a** is not less than **b**. In other words, the condition will be TRUE if **a** is greater than or equal to **b**. The same condition can also be written as **(a>=b)** which is easy to understand.

### **8) What is the difference between unary operators and binary operators?**

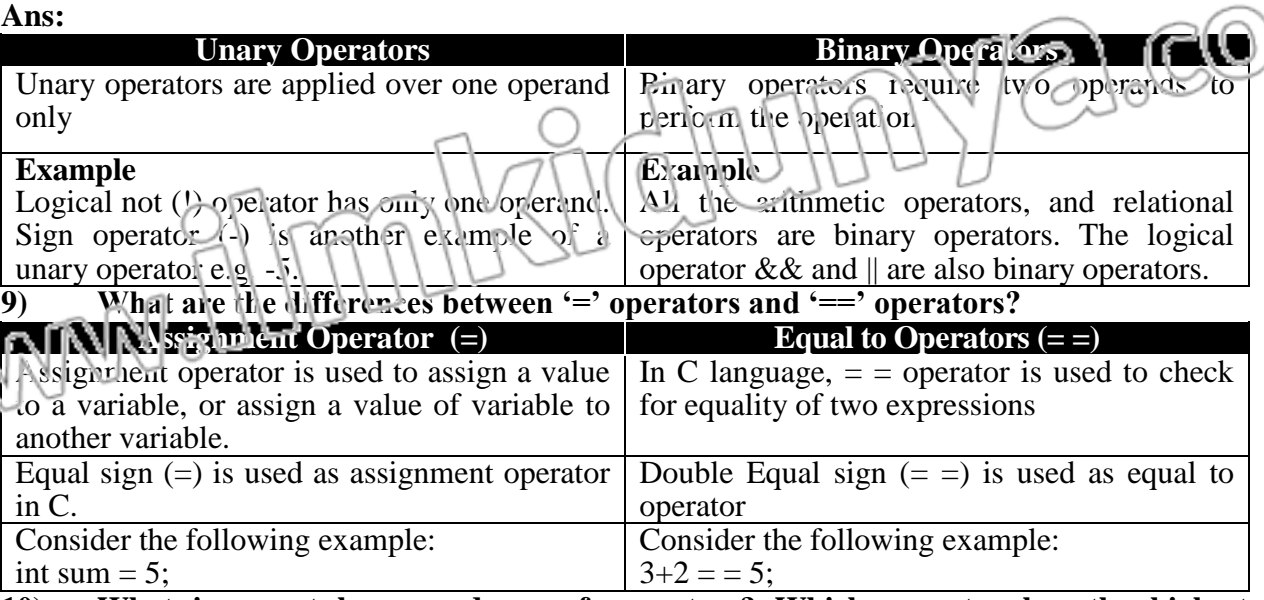

### **10) What is meant by precedence of operators? Which operator has the highest precedence in C language?**

**Ans:** If there are multiple operators in an expression, the question arises that with operator is evaluated first. To solve this issue, a precedence has been given to each operator (Table given below). An operator with higher precedence is evaluated before the operator with lower precedence. In case of equal precedence, the operator at left side is evaluated before the operator at right side.

### **Example:**

Result =  $18/2 * 3 + 7% 3 + (5 * 4);$ 

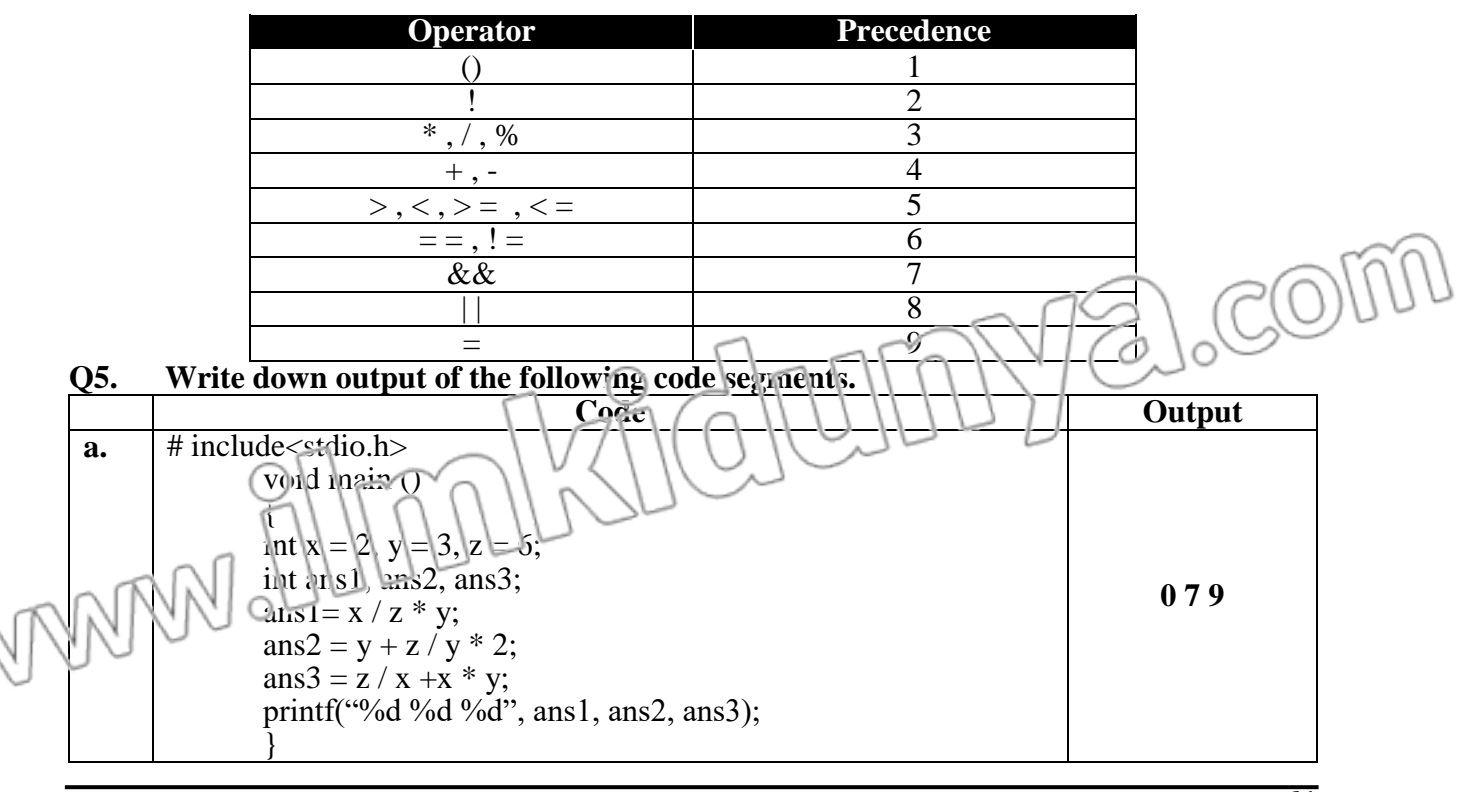

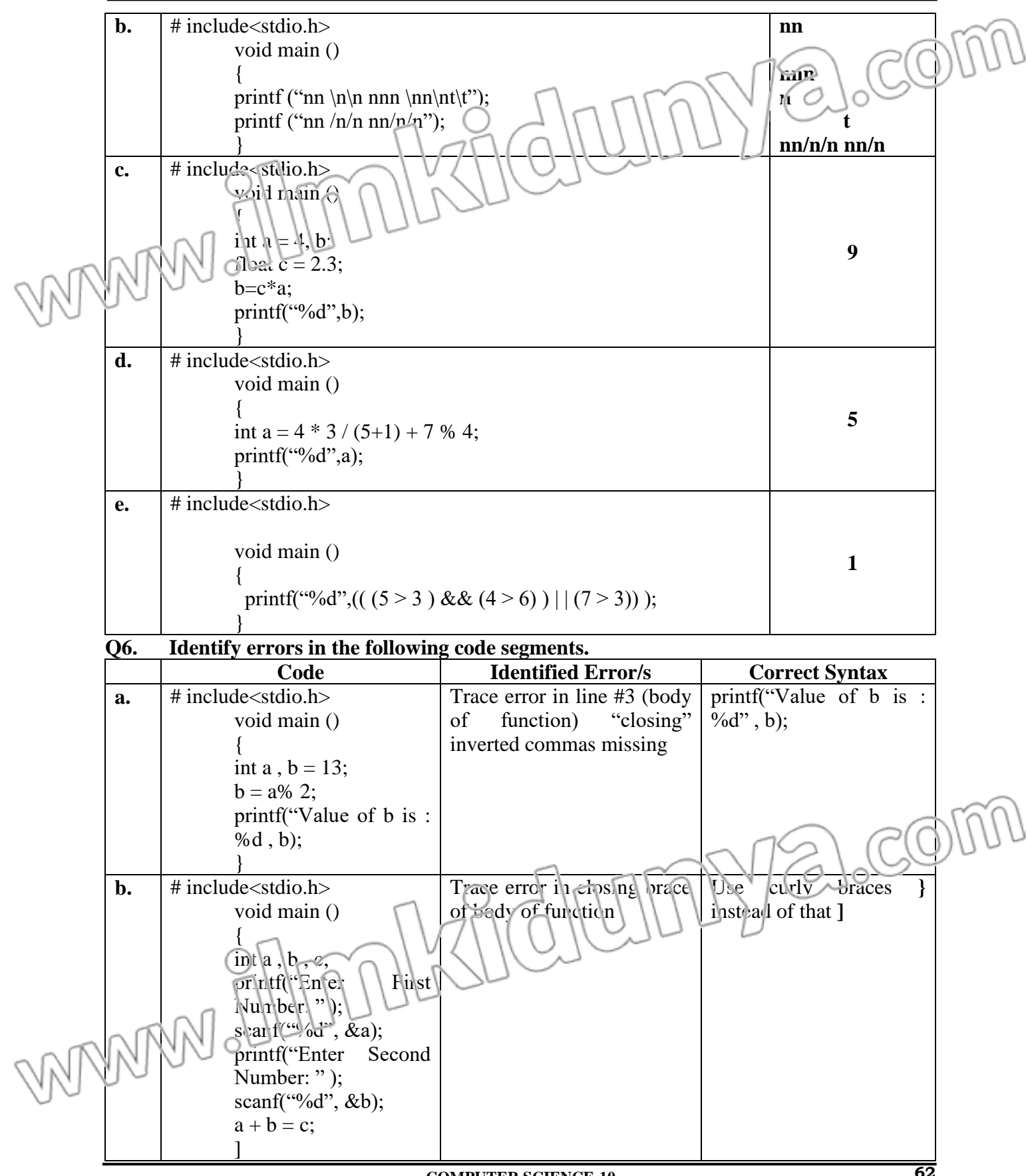

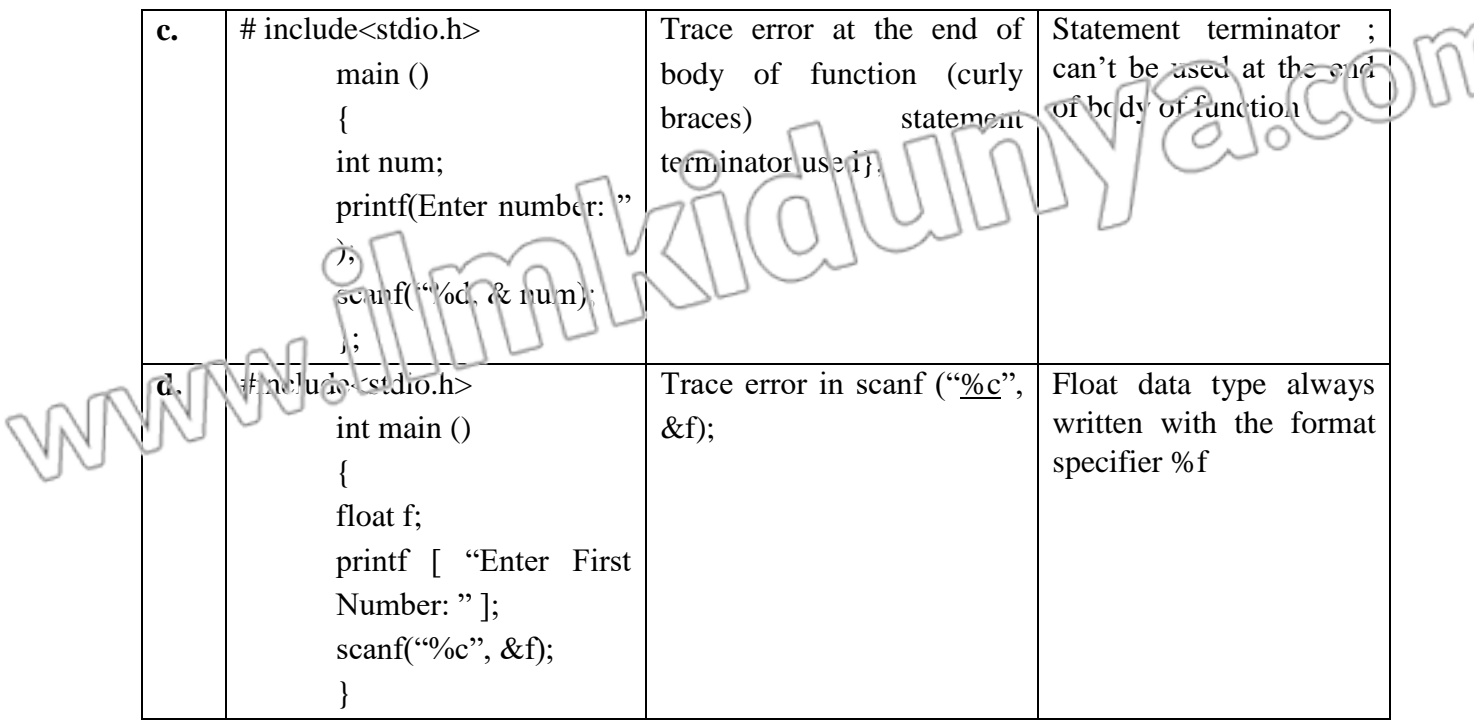

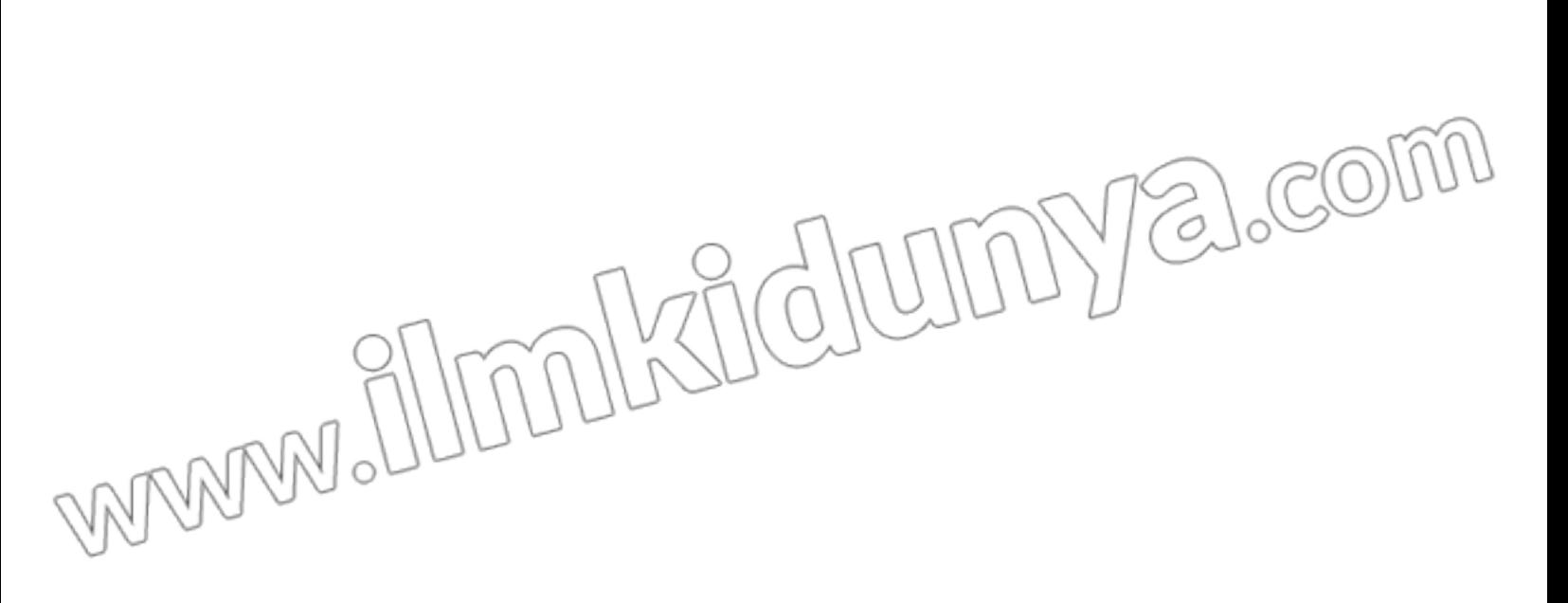

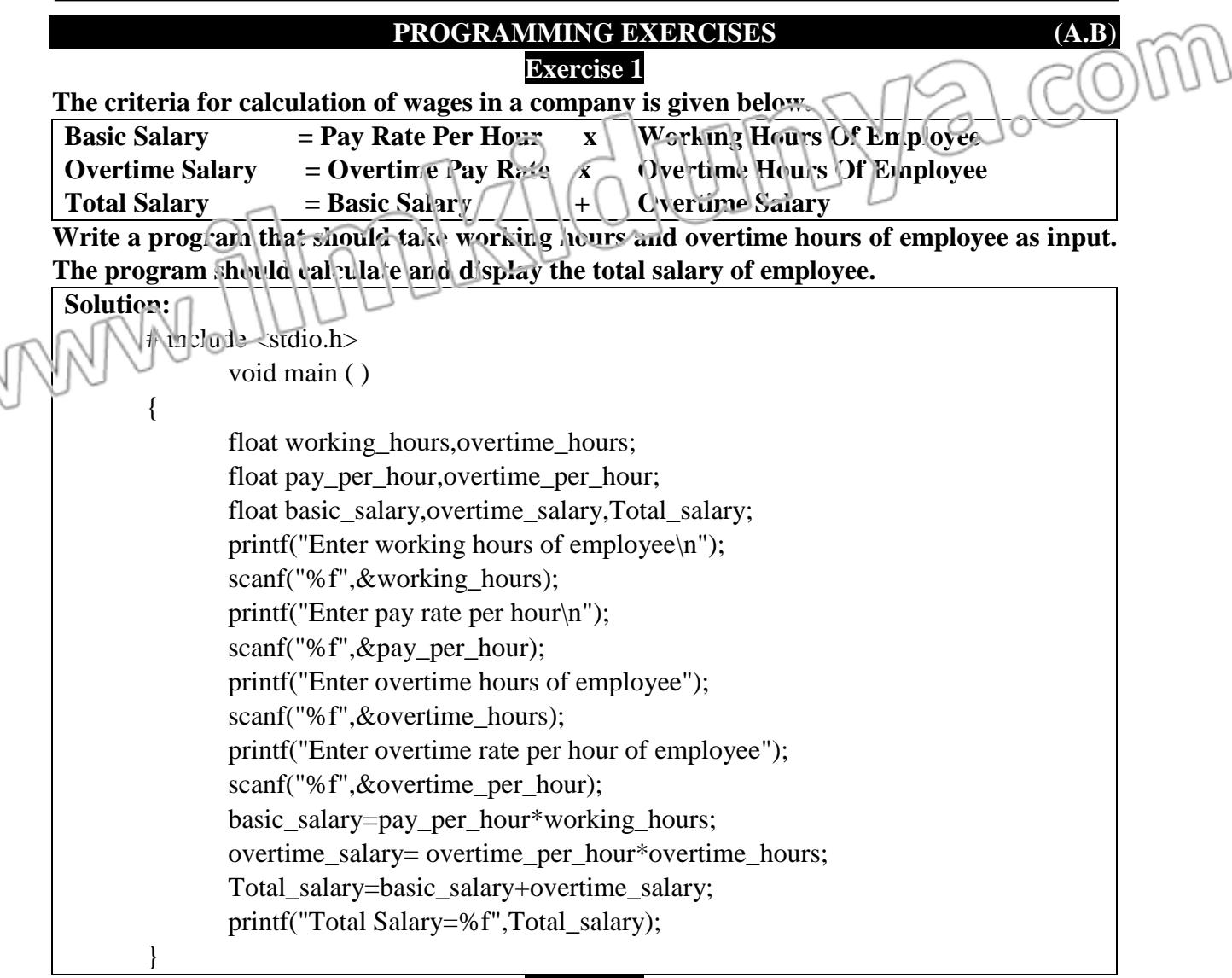

### **Exercise 2**

**Write a program that takes Celsius temperature as input, converts the temperature into**  Fahrenheit and shows the output. Formula for conversion of temperature from Celsius

**Fahrenheit is:**  $F = \frac{9}{5}C + 32$ 5  $F = -C +$ **Solution:** # include  $\lt$ stdio.h> void main ( ) { float C,F; printf("enter tempratue in celsius $\langle n''$ ); scanf("%f",&C);  $F = 9/5*C + 32;$ printf("Temprature in Farenheit=%f",F); }

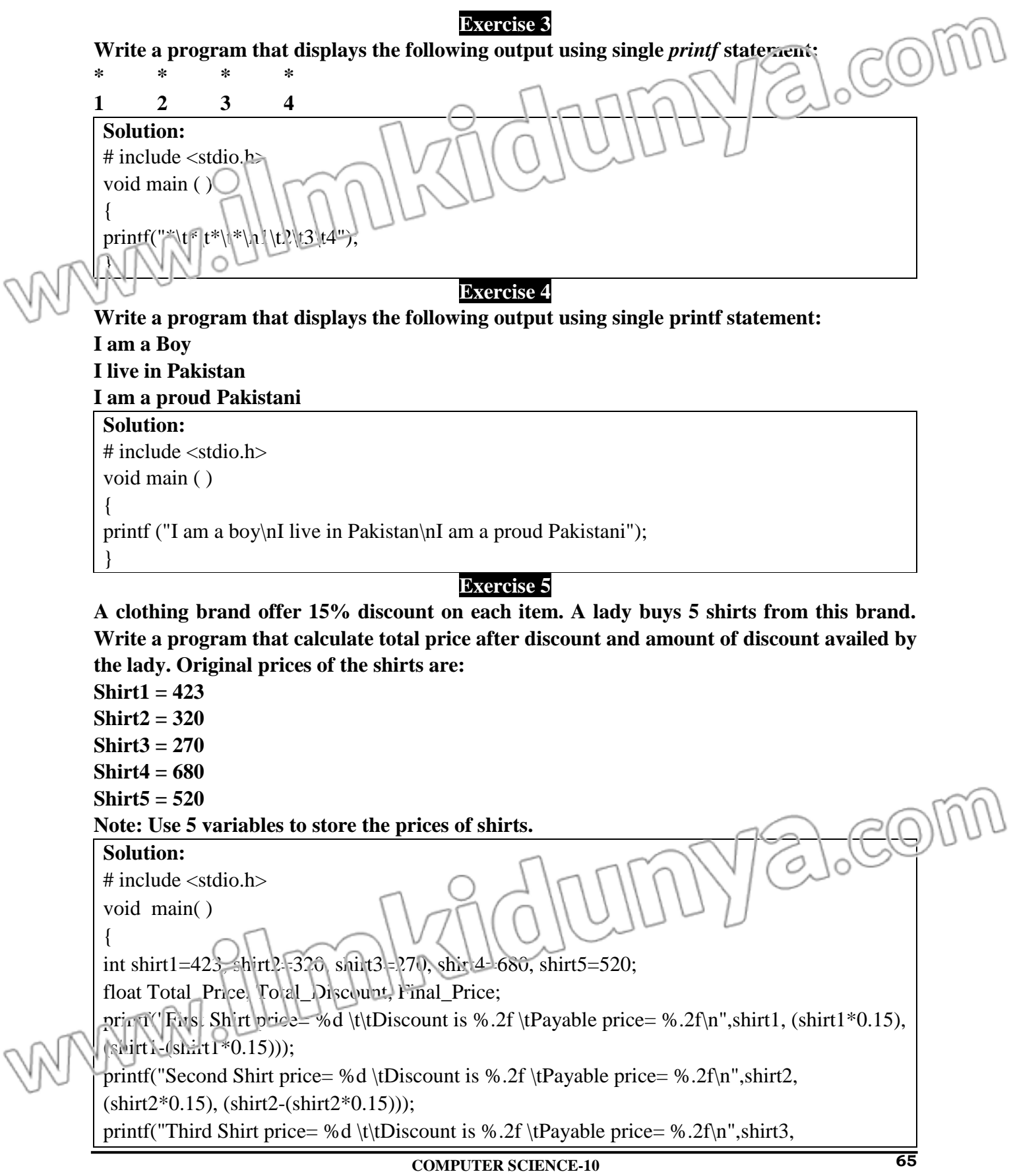

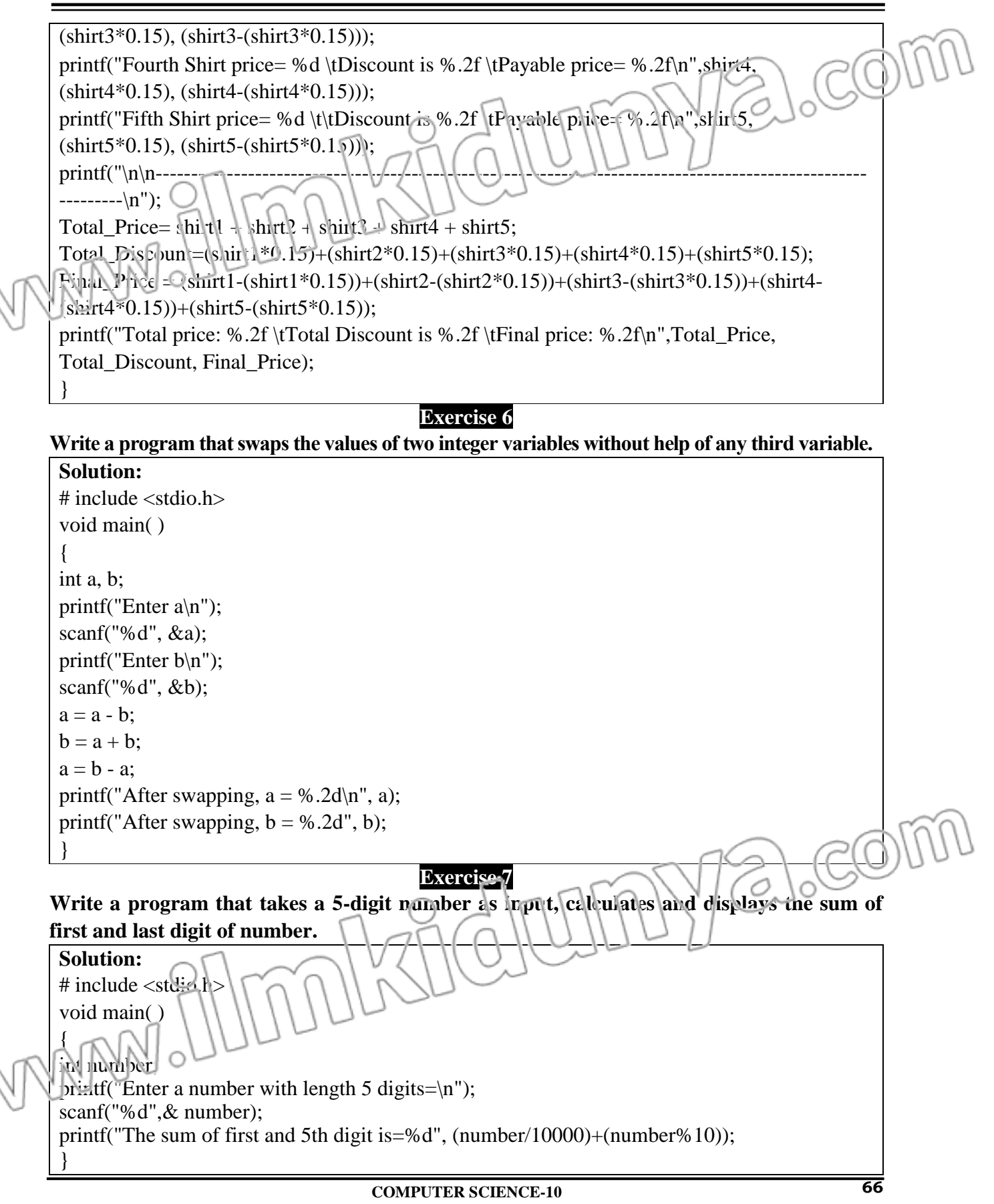

# **Exercise 8**

Write a program that takes monthly income and monthly expenses of the user like **electricity bill, gas bill, food expense. Program should calculate the following:**

- **Total monthly expenses**
- **Total yearly expenses**
- **Monthly savings**
- **Yearly saving**
- **Average saving per month**
- **Average expense per month**

**Solution:**  $\curvearrowright$ # include <stdio.h>

void main()

{

 float monthly\_income, electricity\_bill, gas\_bill, food\_expense, monthly\_Expenses, monthly savings;

printf("Please enter your Monthly Income=");

scanf("%f",&monthly\_income);

printf("Please enter you Monthly Expenses=");

printf("\n\n\tYour Electricity Bill=");

scanf("%f",&electricity\_bill);

printf("\tYour Gas Bill=");

scanf("%f",&gas\_bill);

printf("\tYour Food Expense=");

scanf("%f",&food\_expense);

monthly\_Expenses=electricity\_bill+gas\_bill+food\_expense;

printf("\n\n\tTotal Monthly Expenses are=%f", monthly\_Expenses);

printf("\n\tTotal Yearly Expenses are=%f", (monthly\_Expenses)\*12);

monthly\_savings =monthly\_income-monthly\_Expenses;

printf("\n\n\tYour Monthly savings is=%f", monthly\_savings);

printf("\n\tYour Monthly savings is=%f", monthly savings\*12);

printf("\n\n\tAverage saving per month=%f", monthly\_savings);

printf("\n\tAverage expense per month=%f", monthly\_Expenses);

**Exercise 9** 

**Write a program that takes a character and number of steps as input from user. Program** 

**should then jump number of steps from the character.**

**Sample output:** 

}

**Enter steps: 2**

**Enter character: a**

**New character: c**

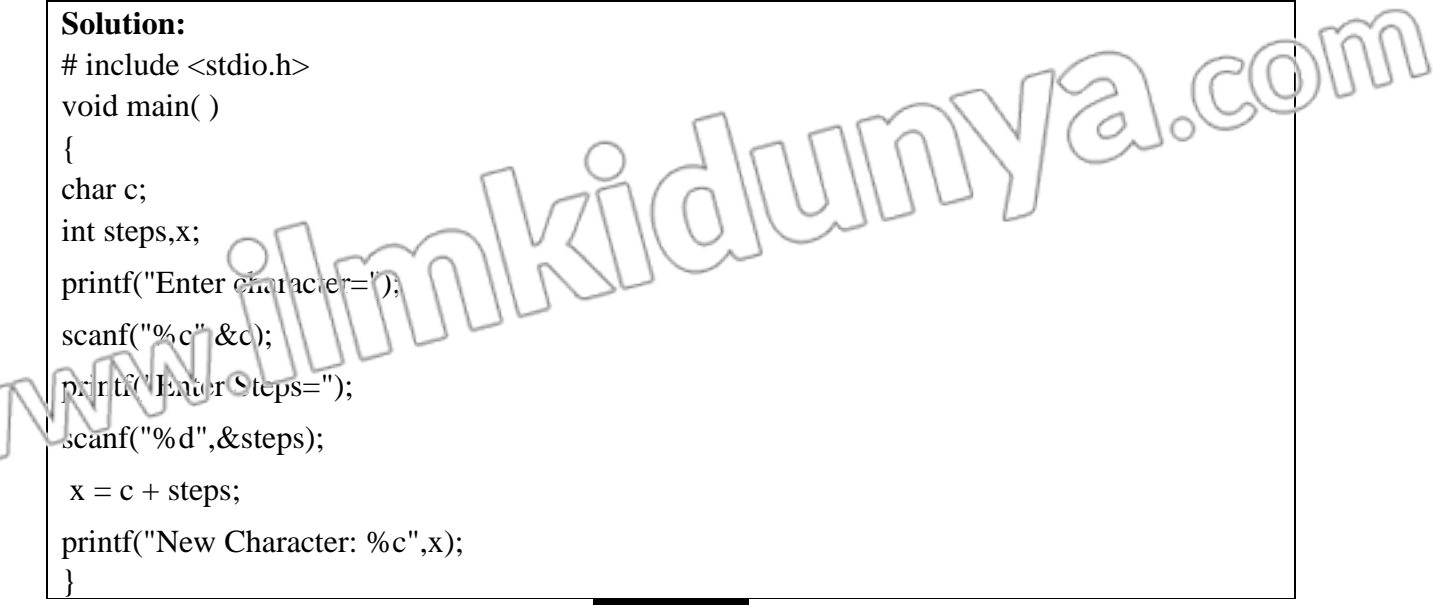

### **Exercise 10**

Write a program that takes radius of a circle as input. The program should calculate and **display the area of circle.**

### **Solution:**

# include <stdio.h>

void main( )

{

}

WWW

float r, Area;

printf("Enter the radius of circle");

scanf("%f",&r);

Area =  $3.14*$ r $*$ r;

printf("The area of the circle is %f\n",Area);

alco

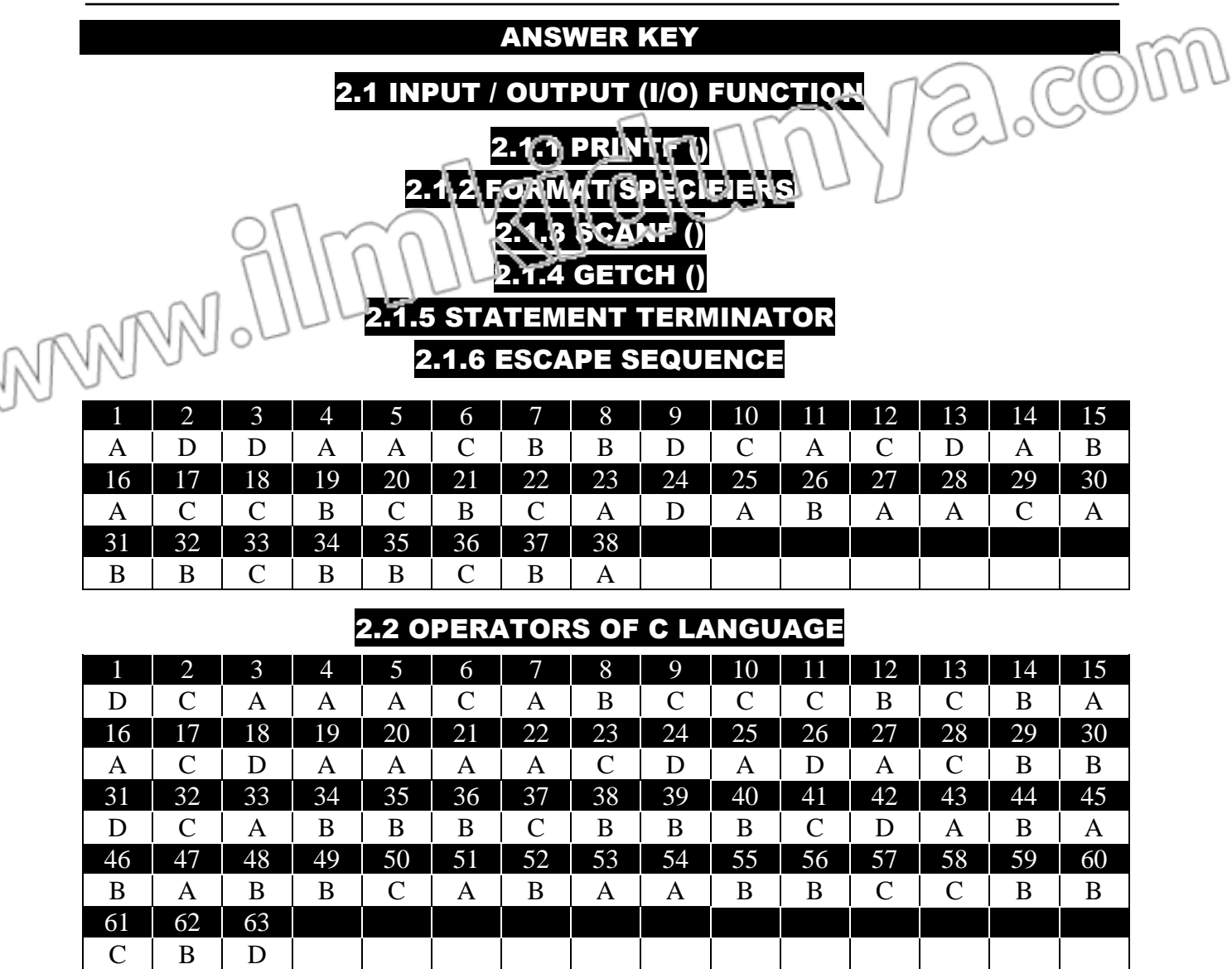